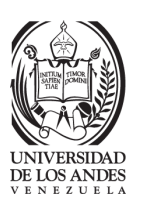

### UNIVERSIDAD DE LOS ANDES FACULTAD DE INGENIERÍA ESCUELA DE INGENIERÍA ELÉCTRICA

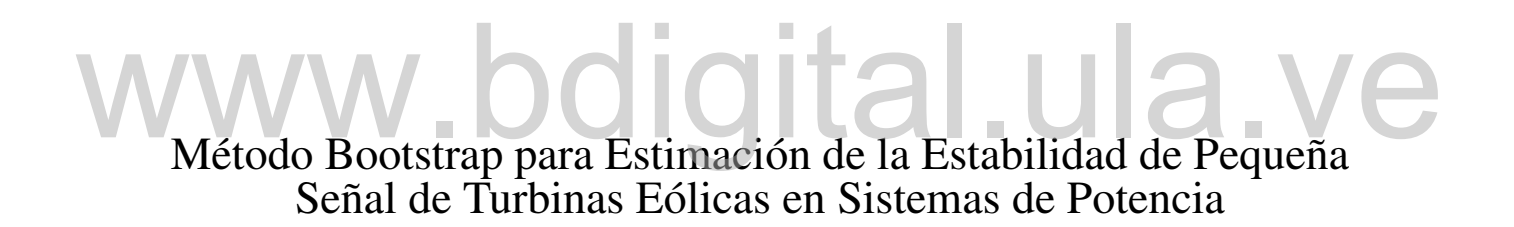

Br. Juan Angel Figuera Jaimes

Mérida, Enero del 2019

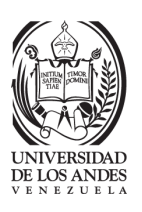

### UNIVERSIDAD DE LOS ANDES FACULTAD DE INGENIERÍA ESCUELA DE INGENIERÍA ELÉCTRICA

Método Bootstrap para Estimación de la Estabilidad de Pequeña Señal de Turbinas Eólicas en Sistemas de Potencia Método Bootstrap para Estimación de la Estabilidad de Pequeña<br>Señal de Turbinas Eólicas en Sistemas de Potencia<br>Trabajo de Grado presentado como requisito parcial para optar al título de Ingeniero

Trabajo de Grado presentado como requisito parcial para optar al título de Ingeniero Electricista

> Br. Juan Angel Figuera Jaimes. Tutor: Dr. Juan Carlos Muñoz.

I

Mérida, Enero del 2019

### UNIVERSIDAD DE LOS ANDES FACULTAD DE INGENIERÍA ESCUELA DE INGENIERÍA ELÉCTRICA

#### Método Bootstrap para Estimación de la Estabilidad de Pequeña Señal de Turbinas Eólicas en Sistemas de Potencia

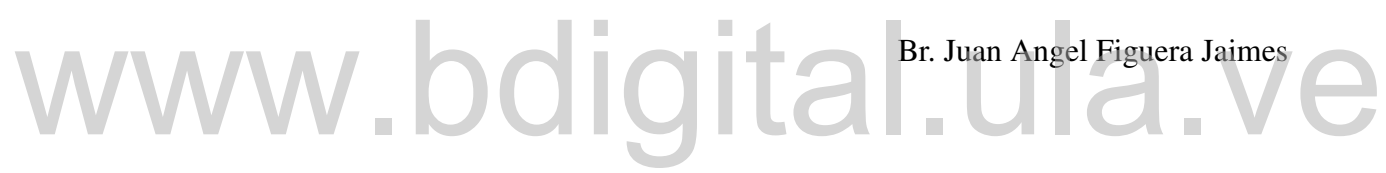

Trabajo de Grado, presentado en cumplimiento parcial de los requisitos exigidos para optar al título de Ingeniero Electricista, aprobado en nombre de la Universidad de Los Andes por el siguiente Jurado.

Prof. Nelson Ballester **Prof. Jaime Gonzales** Jurado Jurado

Prof. Juan Carlos Muñoz Tutor

### Dedicatoria

*a Venezuela*

*"Hay una fuerza motriz más poderosa que el vapor, la electricidad y la* **energía atómica:** la voluntad" (California de la voluntad de la voluntad de la voluntad de la voluntad de la voluntad de la voluntad de la voluntad de la voluntad de la voluntad de la voluntad de la voluntad de la volunta

*Albert Einstein*

### Agradecimientos

Quiero agradecer a mis padres Juan Carlos Figuera y María Angélica Jaimes y a mis hermanos por haber sido mi apoyo a lo largo de mi carrera y de mi vida para desarrollarme como persona y profesional.

A la Universidad de los Andes y su facultad de ingeniería, a todos los profesores por haber compartido sus conocimientos a lo largo de mi carrera, de manera especial a mi tutor Juan Carlos Muñoz por confiar en mi para la realización de este trabajo, por sus enseñanzas y asesorías. asesorías.<br>A todos los que de alguna u otra manera debería mencionar en esta pagina.

A todos los que de alguna u otra manera debería mencionar en esta pagina.

Br. Juan Angel Figuera Jaimes. Método Boostrap para Estimación de la Estabilidad de Pequeña Señal de Turbinas Eólicas en Sistemas de Potencia. Universidad de los Andes. Tutor: PhD. Juan Carlos Muñoz. Enero 2019

#### Resumen

En el presente trabajo se estudian los modelos de ecuaciones algebraicas-diferenciales para estudios de estabilidad de pequeña señal de los generadores síncronos, además del modelo de turbinas eólicas con generadores de inducción doblemente alimentados (DFIG por sus siglas en inglés). Mediante la herramienta computacional python se realizó un estudio de estabilidad de pequeña señal a una parte del sistema eléctrico estadounidense, compuesto por 54 generadores síncronos, de los cuales se sustituyen 3 por aerogeneradores DFIG, a dicho análisis de estabilidad se le suma el método del bootstrap, el cual es un método de remuestreo enfocado en generar un intervalo de confianza del 90% en este caso, en cada ciclo de muestra del bootstrap se varió la velocidad del viento en los aerogeneradores, variando de forma automática el ángulo de paso pitch. El trabajo se divide en 2 casos de estudio, en el primer caso de estudio se analiza la estabilidad de pequeña señal al sistema de potencia planteado. Para el segundo caso se sustituyen 3 generadores síncronos por aerogeneradores DFIG, se procede al análisis de estabilidad de pequeña señal haciendo variaciones en la velocidad del viento, generando intervalos de confianza para cada autovalor del sistema. del bootstrap se varió la velocidad del viento en los aerogeneradores, variando de forma<br>del bootstrap se varió la velocidad del viento en los aerogeneradores, variando de forma<br>automática el ángulo de paso pitch. El traba

Descriptores: Turbinas eólicas, modelos de generadores eólicos, estabilidad de pequeña señal, energías renovables, Bootstrap.

# Índice general

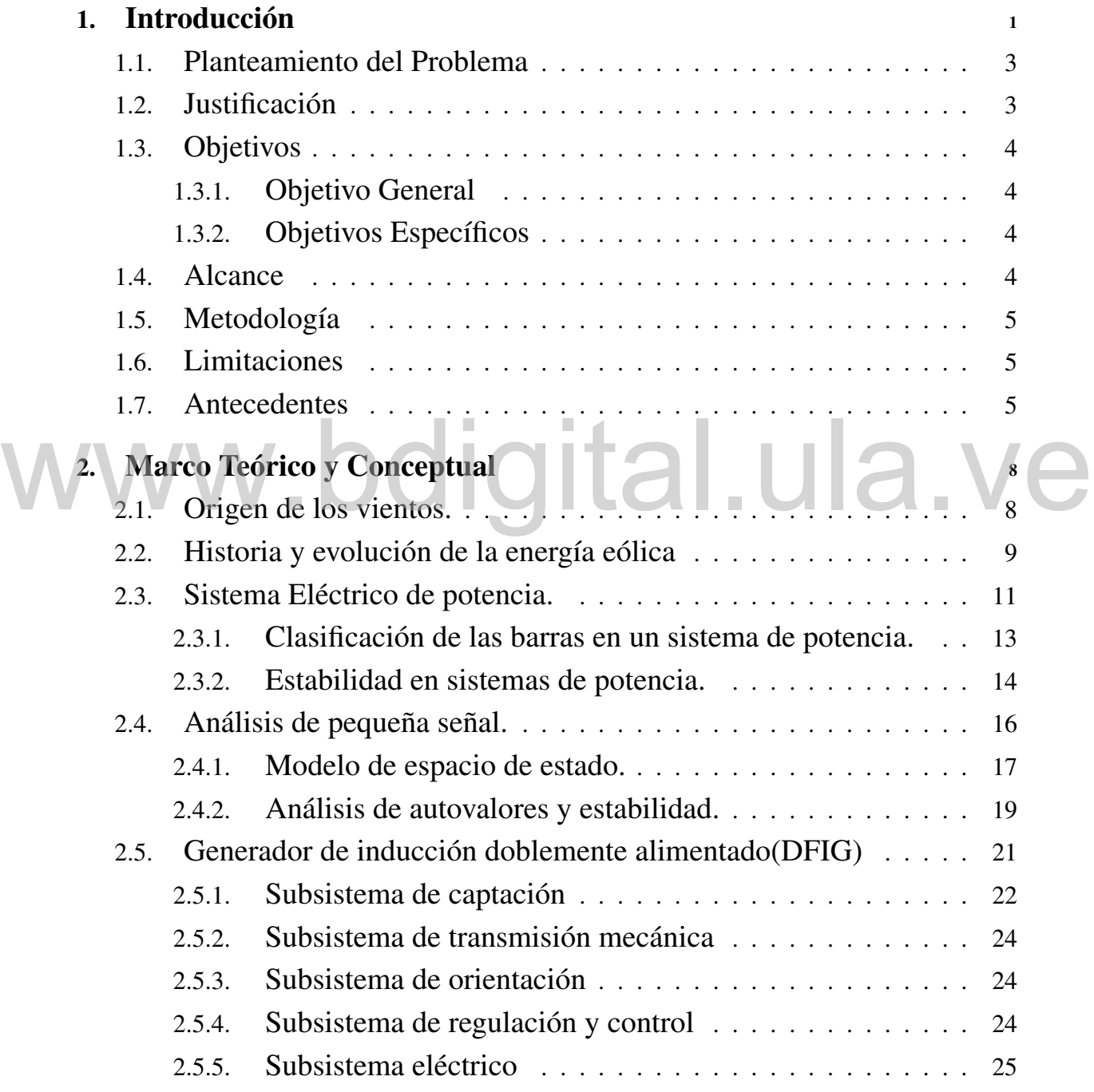

VII

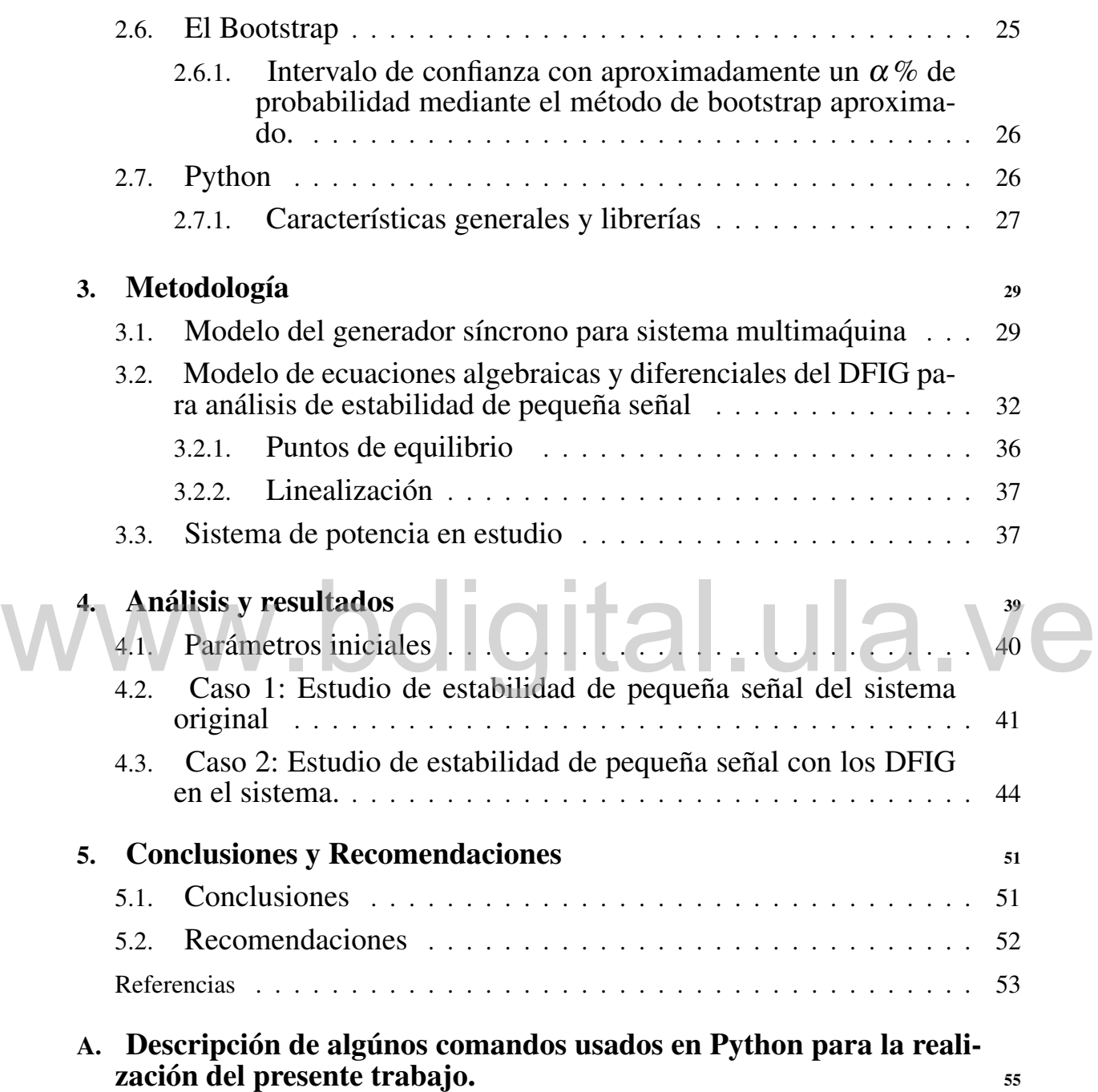

# Índice de figuras

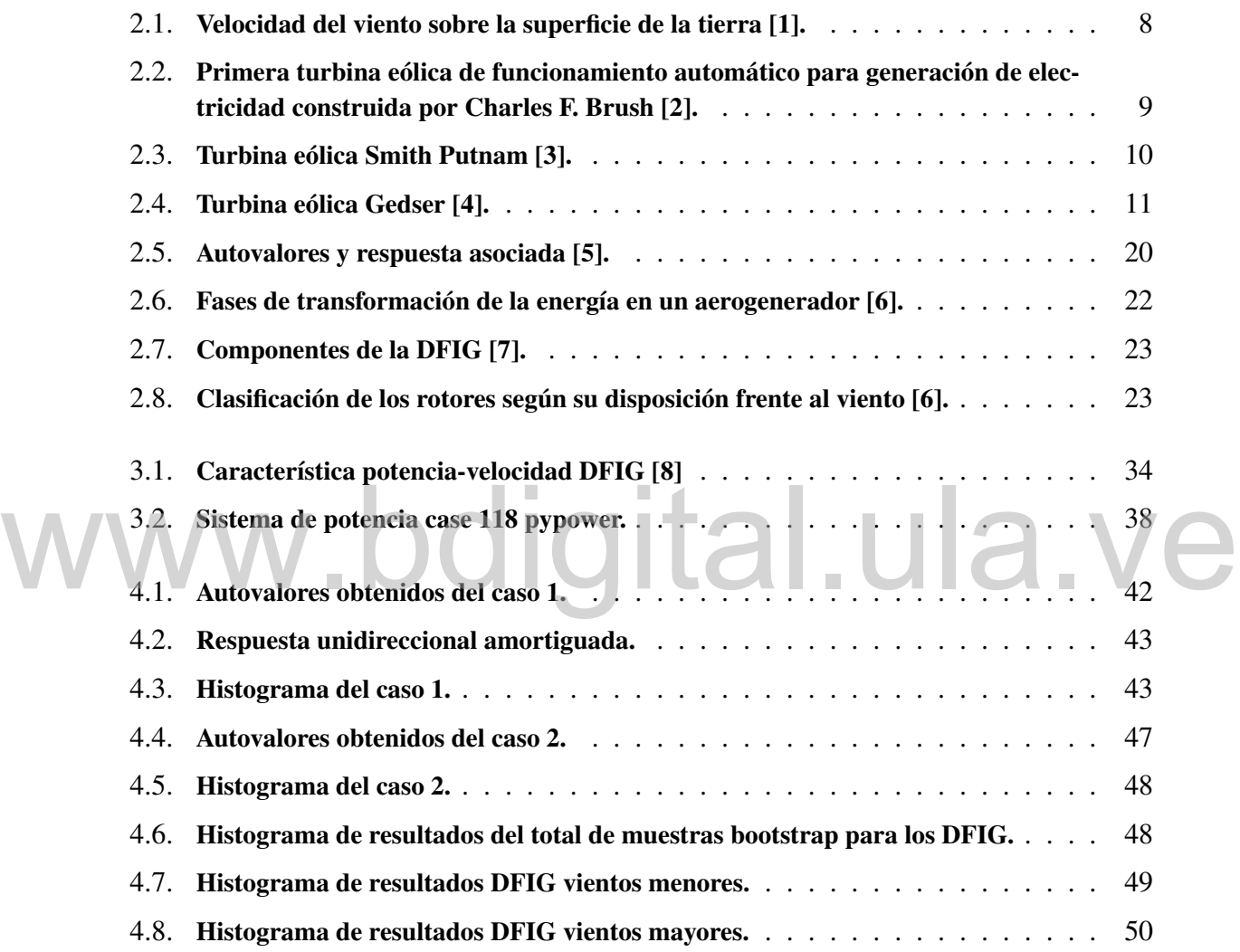

# Índice de tablas

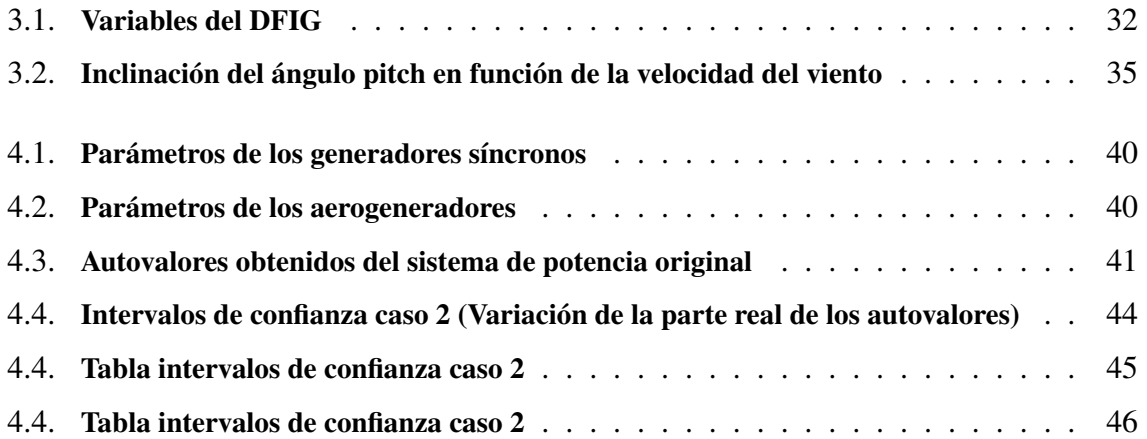

# www.bdigital.ula.ve

## Capítulo 1. Introducción

El uso de las energías renovables por el ser humano no es reciente, desde el año 3000*a*.*c* el ser humano ha aprovechado la energía eólica, prueba de ello es que existen registros que evidencian el uso de barcos veleros en el antiguo Egipto, con el paso de los años el aprovechamiento de estas energías renovables ha sido exponencial, específicamente en el ámbito eléctrico, en el caso de aerogeneradores se ha mejorado notoriamente el rendimiento, los mismos son capaces de censar la dirección del viento y, en función de ello, los sistemas de orientación activos o pasivos orientan la máquina para el máximo aprovechamiento del viento. Según la velocidad del viento, mecanismos de control varían el ángulo de incidencia del viento para mantener el aerogenerador en velocidades óptimas, o incluso proteger la máquina ante fuertes ráfagas de viento. orientación activos o pasivos orientan la máquina para el máximo aprovechamiento del vien-<br>to. Según la velocidad del viento, mecanismos de control varían el ángulo de incidencia del<br>viento para mantener el aerogenerador e

El uso de estas energías se había visto frenado debido a altos costos de manufacturación e instalación, con el pasar de los años estos costos se han reducido y hay incentivos gubernamentales para estudios e inversión en esta área.

Antiguamente en estudios de estabilidad de sistemas de potencia no eran tomados en cuenta los sistemas de energía renovables, debido a que representaban un porcentaje muy pequeño respecto al resto de las máquinas, esto ha cambiado, los sistemas de energías renovables están tomando cada día mayor porcentaje en la generación de electricidad pero los estudios en estas áreas siguen siendo escasos y debido a la creciente complejidad en los modelos matemáticos de las máquinas y su no linealidad, se hace necesario el uso de herramientas computacionales, mediante los cuales se pueden obtener resultados de manera rápida para que el operador pueda tomar acciones cuando la situación lo amerite.

El presente trabajo se centrará en el estudio de los modelos de ecuaciones algebraicasdiferenciales del generador síncrono en un sistema multi-máquina y aerogeneradores de inducción doblemente alimentado (DFIG), para ello se realizó una revisión bibliográfica exhaustiva para seleccionar los modelos matemáticos idóneos para el estudio de estabilidad de pequeña señal seleccionando como sistema de potencia de interés el precargado en la librería pypower del software python, específicamente el caso 118, que corresponde a una porción del sistema eléctrico estadounidense, un sistema de 118 barras, con 54 generadores y 99 cargas, las cuales se modelaron como admitancias constantes.

Una vez elegidos los modelos de las máquinas a usar se procede al estudio de estabilidad de pequeña señal del sistema de potencia, dicho estudio se refiere a la capacidad de las máquinas para mantener el sincronismo ante pequeñas perturbaciones, debido a que las perturbaciones son pequeñas es posible linealizar las ecuaciones que rigen al sistema para posteriormente analizar los autovalores de la matriz de estados, la cual proporciona información de la estabi-<br>
idad del sistema de potencia. lidad del sistema de potencia.

A dicho estudio de estabilidad se le integró la metodología bootstrap, siendo este un método de remuestreo mediante el cual pueden analizarse datos, con 100 a 200 muestras se pueden obtener suficientes resultados para llegar a conclusiones [9]. Otros métodos estadísticos como el monte carlo amerita miles o decenas de miles de recálculos para que los resultados converjan, siendo esta una razón de peso por la cual el método bootstrap se está usando cada vez mas.

La estructura de este trabajo estará comprendida por 4 capítulos. El capítulo 1 lo define una breve descripción de antecedentes, planteamiento del problema, objetivos, metodología y justificación. El capítulo 2 lo conforma el marco teórico, el cual expone los fundamentos que serán la base para comprender los análisis posteriores. El capítulo 3 está compuesto por la descripción de los procedimientos para el uso del método bootstrap para la estimación de estabilidad de pequeña señal en el sistema de potencia de estudio. Finalmente el capítulo 4,

se exponen los resultados obtenidos y en base a estos las conclusiones y recomendaciones.

#### 1.1. Planteamiento del Problema

Anteriormente en los estudios de estabilidad de sistemas de potencia no eran tomados en cuenta la generación de energía eólica, debido a que esta representaba un porcentaje pequeño de la generación total considerándose un recurso aislado de la red, actualmente esto ha cambiado debido a la disminución de costos de dichas fuentes y la preocupación mundial en reducir el impacto ambiental, debido a esto en un evento de inestabilidad el sistema de potencia podría verse afectado por el sistema eólico, e incluso en el caso de la estabilidad de pequeña señal ante pequeñas variaciones de carga o también debido a un recurso tan variable como lo es el viento. En las industrias eléctricas el uso de herramientas computacionales se ha hecho necesario para que operadores puedan actuar rápidamente ante situaciones que puedan afectar la estabilidad del sistema, de ahí la necesidad de crear programas más eficientes y precisos. ha hecho necesario para que operadores puedan actuar rápidamente ante situaciones que puedan afectar la estabilidad del sistema, de ahí la necesidad de crear programas más eficientes y precisos.

#### 1.2. Justificación

El uso de fuentes renovables de energía se ha venido incrementando gradualmente debido a la disminución de los costos de dichas fuentes, mejores tecnologías, incentivos gubernamentales, y la preocupación mundial en reducir el impacto ambiental. Este trabajo de grado plantea el desarrollo de una herramienta computacional para el estudio del impacto de la generación eólica en la estabilidad de pequeña señal de los sistemas de potencia, usando el método bootstrap para considerar las incertidumbres asociadas a la potencia generada por las turbinas eólicas. Dicho método de muestreo ha tenido una amplia aplicación en el campo de la ingeniería y otras disciplinas debido a su eficiencia computacional comparada con otras técnicas de muestreo tales como las simulaciones de Monte Carlo.

#### 1.3. Objetivos

#### 1.3.1. Objetivo General

Diseñar una herramienta computacional en Python para el estudio de la estabilidad de pequeña señal considerando turbinas eólicas y usando el método bootstrap.

#### 1.3.2. Objetivos Específicos

- Estudiar mediante revisión bibliográfica el impacto de la generación eólica en la estabilidad de pequeña señal de los sistemas de potencia.
- Estudiar mediante revisión bibliográfica el método bootstrap
- Diseñar un algoritmo de análisis de estabilidad de pequeña señal usando el método bootstrap para estudios de estabilidad. Diseñar un algoritmo de análisis de estabilidad de pequeña señal usando el método<br>bootstrap para estudios de estabilidad.
	- Estudiar los perfiles de carga y patrones del viento.
	- Implementar el algoritmo propuesto en redes de prueba.

#### 1.4. Alcance

- La integración del método bootstrap en análisis de estabilidad de pequeña señal mediante el uso del lenguaje de programación python permite obtener intervalos de confianza en el cual se encuentran los autovalores de la matriz de estados del sistema ante un rango definido de variaciones de parámetros deseados en el sistema.
- El análisis y modelos de las máquinas usadas en el presente trabajo pueden ser usados para posteriores investigaciones y estudios en el area de energías renovables en sistemas

de potencia.

El programa desarrollado en python para el presente trabajo contribuye al desarrollo de otros programas en el area de interés.

#### 1.5. Metodología

Este trabajo se llevará a cabo mediante investigación bibliográfica para obtener el modelo de los distintos componentes y controles del aerogenerador de velocidad variable (DFIG).

Adicionalmente se estudiará la metodología bootstrap para considerar incertidumbres asociadas a la potencia generada por las turbinas eólicas.

Se estudiará el lenguaje de programación python, y sus distintos módulos de programación para la creación de un programa de estudio de estabilidad de pequeña señal usando la metodología bootstrap considerando los distintos controles del DFIG y su impacto en sistemas de potencia. para la creación de un programa de estudio de estabilidad de pequeña señal usando la metodología bootstrap considerando los distintos controles del DFIG y su impacto en sistemas de potencia.

#### 1.6. Limitaciones

- El tiempo y exactitud de los resultados obtenidos dependen del procesador del computador usado.
- En el presente trabajo solo se empleará el aerogenerador de velocidad variables DFIG.

#### 1.7. Antecedentes

Desde la década de los sesenta y setenta surgió el interés en el estudio de estabilidad de sistemas de potencia a partir de la caída de sistemas enteros en países desarrollados. Hay mucho

material referente a esta área pero no es el caso con la incursión de las energías renovables en dichos sistemas de potencia, recientemente ha habido un incremento bastante notorio en el área de las energías renovables, según el informe Renewable Energy Capacity statistics 2018, la capacidad de generación de electricidad con fuentes renovable a nivel mundial en el 2016 fue de 2012,430(GW) y para el año 2017 aumentó aproximadamente 8,28 % para un total de 2179,099(GW), específicamente en el caso de la energía eólica para el año 2016 la capacidad de generación mundial fue de 467,227(GW), la cual se incrementó en 10% para ubicarse en 513,939(GW) en el año 2017.

Con el pasar de los años los modelos de ecuaciones algebraicos-diferenciales son cada vez más completos, permitiendo estudiar el impacto de la incursión de estas energías en sistemas de potencias de manera precisa, donde incluso han tomado en cuenta el comportamiento del sistema el control del ángulo pitch.

Existen trabajos que analizan el impacto de las energías renovables en sistemas de potencia, por ejemplo en [10] se estudia las oscilaciones electromecánicas en sistemas con elevada penetración eólica, y propuestas para atenuar dichas oscilaciones. En [11] se proponen métodos novedosos para el control de generadores de inducción doblemente alimentados, los cuales mejoran tanto en pequeña como en grandes perturbaciones la estabilidad del sistema, se presentan los modelos de los controladores así como también su modelo propuesto para análisis de pequeña señal. En [8] se presenta un estudio completo de los modelos de ecuaciones algebraicas y diferenciales de 3 tipos de aerogeneradores, uno de los cuales fue usado en el desarrollo del presente trabajo. Existen trabajos que analizan el impacto de las energías renovables en sistemas de potencia,<br>por ejemplo en [10] se estudia las oscilaciones electromecánicas en sistemas con elevada pe-<br>potroción os ligo y propuestas para

En 1979 cuando Bradley Efron presentó el bootstrap como una herramienta para hacer estudios estadísticos, debido a que prácticamente no se usan ecuaciones matemáticas para su aplicación lo ha hecho un método fácilmente integrable a una amplia gama de aplicaciones, entre los cuales se destacan, planteamiento y solución de problemas matemáticos, estudio de casos en el contexto de la ingeniería y las ciencias. Una de las desventajas de este método

es la necesidad de usar herramientas computacionales para el proceso de selección de una gran cantidad de remuestras bootstrap, lo cual dificultaba su aplicación en los primeros años de su creación, actualmente con las herramientas y software computacionales que se tienen este proceso de remuestreo es fácilmente realizable haciendo que tome mayor protagonismo frente a métodos como el Monte Carlo el cual necesita una gran cantidad de iteraciones para converger.

Ante la exhaustiva revisión bibliográfica referente al análisis de estabilidad de pequeña señal, modelos de aerogeneradores y generadores síncronos, el presente trabajo es un aporte completo para posteriores estudio en la incursión de energías renovables en sistemas de potencias, así como también la integración del método de remuestreo del bootstrap como una herramienta para analizar incertidumbres asociadas a la incursión de estas energías renovables en sistemas de potencia.

# www.bdigital.ula.ve

### Capítulo 2. Marco Teórico y Conceptual

El presente capítulo describe un conjunto de conceptos relacionados con las distintas áreas de interés, como conceptos básicos, historia y evolución en el aprovechamiento de la energía eólica, definición de sistema de potencia y lo concerniente a este, aerogeneradores, las partes y funcionamiento, estudio de estabilidad de pequeña señal y la metodología bootstrap.

#### 2.1. Origen de los vientos.

El calentamiento a disipar de la superficie terrestre por acvientos, dichos procesos radiactivos son los encargados en enfriar las altas latitudes y calentar las bajas latitudes del planeta tierra, adicional a esto este movimiento de viento se ve influenciado por el movimiento de rotación de la tierra generando zonas de vientos dominantes [12] [13].

Para medir la velocidad y dirección del viento se usa el anemómetro.

En la figura 2.1 podrá observar mapas globales de velocidad promedio del viento, ésta en particular fue desarrollada por un equipo del centro de investigación Langley de la NASA, estos mapas se realizan para un año completo y

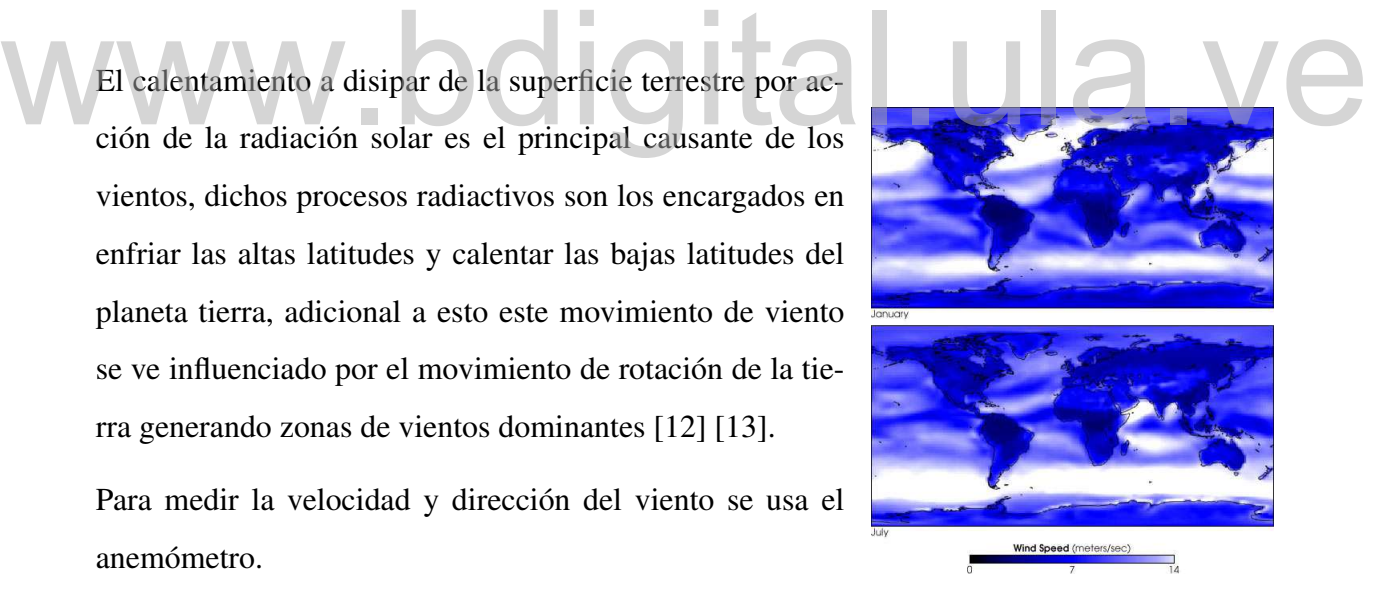

Figura 2.1. Velocidad del viento sobre la superficie de la tierra [1].

luego fueron proporcionados de manera gratuita a empresas privadas para que usaran dicha

información en el diseño de nuevas tecnologías con las que se pueda aprovechar de mejor manera esta energía.

#### 2.2. Historia y evolución de la energía eólica

La energía eólica es una de las energías más antiguas usadas por el ser humano. Para el año 3000 *a*.*c* se encuentran registros del uso de barcos veleros en el antiguo Egipto.

Para el año 1888 Charles F. Brush construyó la primera turbina eólica de funcionamiento automático para generación de electricidad, con un rotor de 17 metros de diámetro y 144 palas fabricadas con madera de cedro, esta turbina eólica pesaba 4 toneladas y generaba 12KW y funcionó por 20 años de diámetro y 144 palas fabricadas con madera de certain en el compositor de certain de contra el compositor de la contra el permete de la contra el permete de la contra el permete de la contra el permete de la contra el p

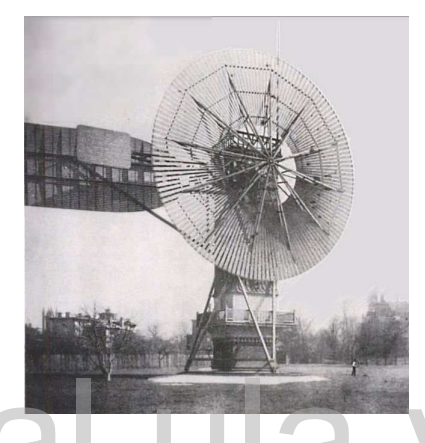

Figura 2.2. Primera turbina eólica de funcionamiento automático para generación de electricidad construida por Charles F. Brush [2].

Para el año 1919 Albert Betz establece que cualquier turbina eólica, sin importar cual fuera no puede superar

un rendimiento de 16/27, es decir 59.3% en la transformación de la energía eólica en mecánica y en el año 1926 es públicado su libro Wind-Energie, el cual sirvió de fundamento para el estudio y conocimiento que se tenía en ese entonces sobre energía eólica y aerogeneradores.

Para el año 1941 Palmer Cosslett Putmam desarrolló la primera turbina eólica que generaba en el orden de los MW, específicamente 1,25MW, una de las palas se rompió en 1943 y debido a la guerra no se pudo sustituir sino hasta 1945, uno de los motivos en el fallo fue que no se contaba con el material adecuado para su construcción o su escases en la época.

Para el año 1957 el ingeniero danés Johannes Juul construyó el primer aerogenerador para corriente alterna de 200KW(aerogenerador Gedser), turbina tripala con rotor a barlovento,

con orientación electromecánica y generador asíncrono. Juul marcó un punto inicial para los aerogeneradores actuales, ya que inventó los frenos aerodinámicos de emergencia en punta de pala, los cuales se suelta por fuerza centrífuga en caso que la máquina adquiera velocidades más allá de las permitidas, incluso este mecanismo sigue siendo usado en los actuales aerogeneradores.

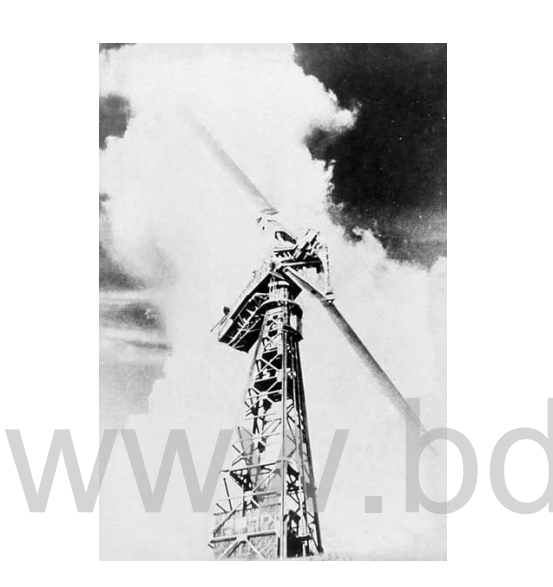

Figura 2.3. Turbina eólica Smith Putnam [3].

A partir de los años 80 alemanes y daneses crearon los primeros aerogeneradores rentables económicamente, lo cual dio inicio a fabricantes daneses a construir por si mismos sus propios aerogeneradores, como lo son el aerogenerador Riisager de 22*KW* (año 1980), inspirado en la Gedser, el aerogenerador Nordtank de 55*KW* (año 1981), El Micon de 55*KW*, se usaron 1000 máquinas de estas en el parque eólico de Palm Springs de<br>California, posteriormente se diseñaron aerogenerado-<br>res marinos, ideales para países con alta densidad po-California, posteriormente se diseñaron aerogeneradores marinos, ideales para países con alta densidad poblacional, tienen un mayor costo de construcción pero también una mayor tasa de producción, un ejemplo de parques eólicos marinos es el Horns Rev el cual es el

parque eólico más grande de Dinamarca el cual se completó en el año 2002 y consta de 80 turbinas de 2*MW* cada una.

Para el año 1996 surgió el aerogenerador Vestas 1,5*MW*, tenía un rotor de 63 metros de diámetro y como su nombre lo indica es un generador de 1,5*MW*. éste tipo de aerogenerador del orden de los mega vatios se han vuelto muy comunes en zonas con poco espacio o incluso en áreas marinas, y la tendencia ha sido en crear turbinas eólicas mas grandes donde se aprovechen mejor el viento.

El aerogenerador Vestas *V*164 tiene el actual récord mundial, es un aerogenerador para alta

mar, con capacidad nominal de 9,5*MW*, la empresa Vestas reveló el diseño en 2011, la primera unidad prototipo fue operada en Osterild en el norte de Dinamarca en el año 2014 y los primeros aerogeneradores Vestas *V*164 industriales entraron en funcionamiento en 2016.

Se vienen aerogeneradores más grandes y ambiciosos, GE Renewable Energy trabaja en la que será la turbina eólica mas grande del mundo, estará en el mar y es la Haliade-X, la cual tendrá más de 260 metros de altura, contará con rotores de 220 metros de diámetro con un generador de 12MW [14].

#### 2.3. Sistema Eléctrico de potencia.

Se le denomina sistema eléctrico de potencia a todos<br>los elementos y dispositivos que comprenden lo relacionado a la generación, transmisión y distribución de Figura 2.4. Turbina eólica Gedser Se le denomina sistema eléctrico de potencia a todos los elementos y dispositivos que comprenden lo relala energía eléctrica. Según [15] estos sistemas de potencia varían de tamaño y estructuras, pero mantienen la mismas características básicas:

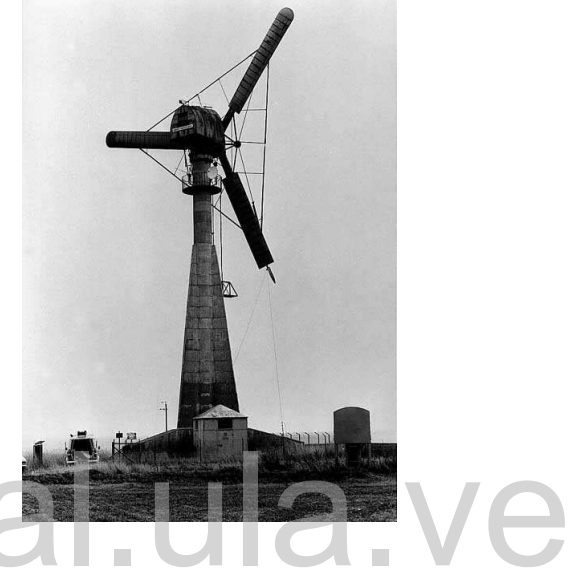

[4].

- Están comprendidos por un sistema trifásico AC que en principio trabaja a voltaje contante. la distribución de cargas se hace por igual para obtener un sistema trifásico balanceado.
- La conversión de energías primarias (fósil, nuclear e hidráulica) en energía mecánica que a su vez se convierten en energía eléctrica mediante generadores sincrónicos.
- La transmisión desde la generación al consumidor se hace en distancias significativas y para esto se requiere sub-sistemas que operan a distintos niveles de voltaje.

Es común dividir un sistema eléctrico en tres grandes grupos, [16] nos propone la siguiente clasificación:

#### 1. Sistema de Generación.

- 2. Sistema de Sub-transmisión.
	- Subestaciones elevadoras.
	- Líneas de transmisión.
	- Subestaciones reductoras.

#### 3. Sistema de Ditribución.

- Red de Sub-transmisión.
- Subestaciones de distribución.
- Redes de sub-transmisión en media tensión. yital.ula.ve
- Bancos de Transformación.
- Redes de distribución en baja tensión.
- 1. Sistema de Generación: Es la encargada de entregar la energía eléctrica al sistema convirtiéndola desde un tipo de energía primaria en energía eléctrica.
- 2. Sistema de Sub-transmisión: La principal diferencia del sistema de transmisión con el sistema de sub-transmisión es que el primero no realiza interconexiones entre distintas centrales o plantas de generación.
- 3. Sistema de Distribución: luego del sistema de transmisión sigue la etapa de distribución, en la cual se lleva la energía al usiario final, es habitual el uso de algunos bloques de transformación para llevar la energía de niveles de transmisión a niveles de consumo.

#### 2.3.1. Clasificación de las barras en un sistema de potencia.

parámetros comúnmente usados en esta sección son los siguientes:

- *Si* : potencia neta inyectada en la barra i-ésima
- *Pi* : Potencia activa neta inyectada
- *Qi* : Potencia reactiva neta inyectada
- *P<sub>Di</sub>*: Potencia activa absorbida por la carga
- $\bullet$  *Q*<sub>Di</sub>: Potencia reactiva absorbida por la carga
- *PGi*: Potencia activa generada
- *QGi*: Potencia reactiva generada
- *STi*: potencia compleja transmitida desde la barra i-ésima ital.ula.ve
	- *P<sub>Ti</sub>*: potencia activa transmitida desde la barra i-ésima
	- $\bullet$   $Q_{Ti}$ : potencia reactiva transmitida desde la barra i-ésima

Las distintas barras que componen un sistema de potencia pueden ser clasificas como:

- 1. Barras P.V: Son barras de generación, en este tipo de barras los parámetros conocidos son *V*, *PGi*, *PDi*, *QDi* y como parámetros desconocidos θ, *QGi*
- 2. Barras P.Q: También conocidos como barras de carga, en este tipo de barra los parámetros conocidos son *PDi*, *QDi*, *PGi*, *Qgi* y como parámetros desconocidos se tiene *V*, y θ.

3. Barras SLACK: También conocidas como barras de referencia o de compensación ya que permiten compensar las pérdidas de potencia activa y reactiva en el sistema, las cuales son desconocidas en la etapa previa a la solución de un problema.

La potencia neta inyectada en una barra es obtenida mediante la siguiente ecuación:

$$
S_i = P_i + jQ_i = (P_{Gi} - P_{Di}) + j(Q_{Gi} - Q_{Di}) = S_{Ti} = P_{Ti} + jQ_{Ti}
$$
\n(2.1)

#### 2.3.2. Estabilidad en sistemas de potencia.

La estabilidad de un sistema de potencia se refiere a la capacidad del mismo para recuperarse luego de alguna perturbación regresando de nuevo a un punto de operación normal y se establece como inestabilidad cuando alguna variable característica del sistema se encuentra fuera de un rango normal de operación. establece como inestabilidad cuando alguna variable característica del sistema se encuentra fuera de un rango normal de operación.

Basado en la naturaleza física de la inestabilidad así como el tamaño de la perturbación y el tiempo de estudio [17] y [5] proponen la siguiente clasificación.

- **Estabilidad angular:** Es la capacidad de las máquinas sincrónicas en un sistema interconectado para mantener el sincronismo luego de haber sido sometido a una perturbación. Este tipo de estabilidad depende de la capacidad de cada máquina interconectada para restaurar el equilibrio entre el par electromagnético y el par mecánico luego de dicha perturbación. A su vez, la estabilidad angular se subdivide en estabilidad del ángulo del rotor en pequeña señal (estabilidad de pequeña señal) y estabilidad del ángulo del rotor en gran señal (estabilidad transitoria).
	- 1. Estabilidad del ángulo del rotor en pequeña señal (estabilidad de pequeña señal): como una subcategoria de la estabilidad angular, la estabilidad de pequeña

señal se refiere a la capacidad de las máquinas sincrónicas del sistema interconectado para mantener el sincronismo ante pequeñas perturbaciones, En las perturbaciones pequeñas es posible la linealización de las ecuaciones que rigen el sistema y el tiempo de estudio es de 10 a 20 segundos luego de la perturbación. Este tipo de inestabilidad se presenta bajo dos circunstancias:

- Como un incremento en el ángulo del rotor debido a la falta de par sincronizante.
- Como oscilaciones del rotor de amplitud creciente debido a la falta de par amortiguador.
- 2. Estabilidad del ángulo del rotor en gran señal (estabilidad transitoria): En este caso se refiere a la capacidad de las máquinas sincrónicas del sistema interconectado para mantener el sincronismo ante grandes perturbaciones, lo cual produce grandes separaciones de los ángulos del rotor. Produce grandes separaciones de los ángulos del rotor.<br>
Estabilidad de frecuencia: Se refiere a la capacidad de un sistema de potencia para
	- mantener la frecuencia constante ante una perturbación grande, la inestabilidad en este ámbito puede producir oscilaciones de frecuencia que generan cambios significativos en las magnitudes de tensión, pudiendo producir el disparo de unidades de generación y/o carga produciendo un desequilibrio entre generación y carga.
	- **Estabilidad de tensión:** Se refiere a la capacidad de un sistema para mantener la tensión constante luego de haber sido sometido a una perturbación, la inestabilidad en este caso produciría un aumento o disminución de la tensión en algunas barras del sistema provocando la activación de protecciones o perdida de carga y originando un efecto en cascada.

En el caso de la estabilidad de pequeña señal se tiene las siguientes subdivisiones según la naturaleza de las oscilaciones:

- **Modos Locales:** Este caso se presenta cuando se tiene a un generador oscilando en contra del resto de generadores en una misma área, bien podría ser un grupo de generadores o una central frente al resto del sistema, la frecuencia de oscilación se encuentra entre 0,7 Hz a 2 Hz.
- Modo entre áreas: Este caso se presenta cuando un grupo de generadores en un área oscilan de forma opuesta a otro grupo de generadores en un área distinta, dichas áreas están interconectadas por una linea de transmisión y la frecuencia de las oscilaciones se encuentran entre 0,7 Hz a 2 Hz.
- **Modos entre máquinas:** Este caso se da entre generadores de una misma central eléctrica y el rango de las frecuencias de oscilación se encuentran entre 1,5 Hz a 3 Hz, también podría ser el caso entre centrales de generación cercanas entre sí. Estas oscilaciones son producto de los controles de las máquinas y no de los límites de estabilidad en la transferencia de potencia. eiones son producto de los controles de las máquinas y no de los límites de estabilidad<br>
en la transferencia de potencia.<br>
Modos de control: Como su nombre lo indica este tipo de inestabilidad es producida
	- por los sistemas de control de las máquinas, como reguladores de tensión, reguladores de velocidad y control de tensión de la red y las frecuencias de sus oscilaciones son mayores a 4Hz.
	- **Modos de torsión:** Este tipo de inestabilidad es generada por elementos de potencia de la red como lo son compensadores en serie o elementos de control de la red como lo son los controles de sistemas HVDC.

#### 2.4. Análisis de pequeña señal.

Como se mencionó anteriormente la estabilidad de pequeña señal se refiere a la capacidad de las máquinas sincrónicas del sistema interconectado para mantener sincronismo ante peque-

ñas perturbaciones. En las pequeñas perturbaciones es posible la linealización de las ecuaciones que rigen el sistema, este tipo de análisis se conoce como análisis modal de un modelo linealizado en el cual se estudian los autovalores dominantes que influyen en la respuesta dinámica. A continuación, el resumen matemático propuesto por [5] del estudio de estabilidad de pequeña señal que será aplicado en este trabajo.

#### 2.4.1. Modelo de espacio de estado.

Para modelar el comportamiento de sistemas dinámicos es común usar un grupo de ecuaciones no lineales de primer orden de la forma:

$$
\dot{X}_i = f_i(x_1, x_2, \dots, x_n; u_1, u_2, \dots, u_r; t) \quad i = 1, 2, \dots, n \tag{2.2}
$$

Donde n es el orden del sistema, r es el número de entradas y t es el tiempo. Si las derivadas de las variables de estado no son funciones explicitas del tiempo, la ecuación (2.2) puede reducirse a:  $A_i = f_i(x_1, x_2, ..., x_n, u_1, u_2, ..., u_r, t)t = 1, 2, ..., n$  (2.2)

$$
\dot{X} = f(x, u) \tag{2.3}
$$

Donde x, u y f denotan los siguientes vectores columna:

$$
x = \begin{bmatrix} x_1 \\ x_2 \\ \vdots \\ x_n \end{bmatrix} u = \begin{bmatrix} u_1 \\ u_2 \\ \vdots \\ u_r \end{bmatrix} f = \begin{bmatrix} f_1 \\ f_2 \\ \vdots \\ f_n \end{bmatrix}
$$
 (2.4)

El vector x contiene las variables de estado del sistema eléctrico, el vector u contiene las entradas del sistema y  $\dot{x}$  incluye las derivadas de las variables de estado con respecto al tiempo. Por otro lado, la ecuación que relaciona las entradas, salidas y variables de estado se puede escribir como

$$
y = g(x, u) \tag{2.5}
$$

Una perturbación se considera pequeña si se pueden linealizar las ecuaciones que describen la respuesta del sistema. Si las derivadas de las variables de estado no son funciones explicitas del tiempo, la linealización del conjunto de ecuaciones (2.3) y (2.5) alrededor del punto de operación *x*<sup>0</sup> y *u*<sup>0</sup> conducen a las siguientes ecuaciones matriciales:

$$
A = \begin{bmatrix} \frac{\partial f_1}{\partial x_1} & \frac{\partial f_1}{\partial x_n} \\ \vdots & \vdots & \vdots \\ \frac{\partial f_n}{\partial x_1} & \frac{\partial f_n}{\partial x_n} \end{bmatrix} B = \begin{bmatrix} \frac{\partial f_1}{\partial u_1} & \frac{\partial f_1}{\partial u_r} \\ \vdots & \vdots & \vdots \\ \frac{\partial f_n}{\partial u_1} & \frac{\partial f_n}{\partial u_r} \end{bmatrix} C = \begin{bmatrix} \frac{\partial g_1}{\partial x_1} & \frac{\partial g_1}{\partial x_n} \\ \vdots & \vdots \\ \frac{\partial g_m}{\partial x_1} & \frac{\partial g_m}{\partial x_n} \end{bmatrix} D = \begin{bmatrix} \frac{\partial g_1}{\partial u_1} & \frac{\partial g_1}{\partial u_r} \\ \vdots & \vdots \\ \frac{\partial g_n}{\partial u_1} & \frac{\partial g_n}{\partial u_r} \end{bmatrix}
$$
(2.6)

De esta forma podemos escribir:

$$
\Delta \dot{x} = A\Delta x + B\Delta u \tag{2.7a}
$$

$$
\Delta y = C\Delta x + D\Delta u \tag{2.7b}
$$

Donde ∆*x* es la variación del vector de estado, ∆*y* es la variación del vector de salidas, ∆*u* es la variación del vector de entradas, A es la matriz de estado *nxn*, B es la matriz de entrada *nxr*,

C es la matriz de salida *mxn* y D es la matriz de transmisión directa *mxr*. Ademas tenemos que:

$$
\Delta x = x - x_0, \Delta y = y - y_0, \Delta u = u - u_0 \tag{2.8}
$$

Las matrices A, B, C, D se calculan derivando las funciones f y g respecto a las variables de estado y las variables algebraicas.

En el caso de la matriz de estados A puede ser calculada por la siguiente ecuación:

$$
A = \left[\frac{df}{dx} - \frac{df}{dz}\left(\frac{dg}{dz}\right)^{-1}\frac{dg}{dx}\right]
$$
\n(2.9)

donde:

 $\frac{df}{dx}$  representa las derivadas de las ecuaciones diferenciales respecto a las variables de estado.  $\frac{df}{dz}$  representa las derivadas de las ecuaciones diferenciales con respecto a las variables algebraicas. donde:<br>  $\frac{df}{dx}$  representa las derivadas de las ecuaciones diferenciales respecto a las variables de estado.<br>  $\frac{df}{dz}$  representa las derivadas de las ecuaciones diferenciales con respecto a las variables alge-

*dg dz* representa las derivadas de las ecuaciones algebraicas respecto a las variables algebraicas. *dg dx* representa las derivadas de las ecuaciones algebraicas respecto a las variables de estado.

#### 2.4.2. Análisis de autovalores y estabilidad.

Una vez que se ha definido el espacio de estado para el sistema eléctrico en forma general, y evaluando esta matriz en los puntos de equilibrio, los cuales son los puntos donde las ecuaciones diferenciales son simultáneamente cero, se puede calcular y analizar la estabilidad en pequeña señal del sistema mediante:

$$
det(sI - A) = 0 \tag{2.10}
$$

las n soluciones de la ecuación (2.10) son los autovalores  $\lambda_1$ ,  $\lambda_2$ ,...,  $\lambda_n$  de la matriz A nxn.

Los autovalores pueden ser reales o complejos y tienen la forma  $\lambda = \sigma \pm j\omega$ 

Para que el punto de operación en estudio sea estable, sus autovalores deben estar ubicados del lado izquierdo del eje imaginario del plano complejo, caso contrario es inestable. Si la parte real del autovalor es negativa, el modo decrece con el tiempo, cuanto más sea negativa más rápidamente decrecerá, La parte real del autovalor está relacionada con el tiempo de decrecimiento. En el caso que sea positiva se dice que el modo es inestable aperiódico

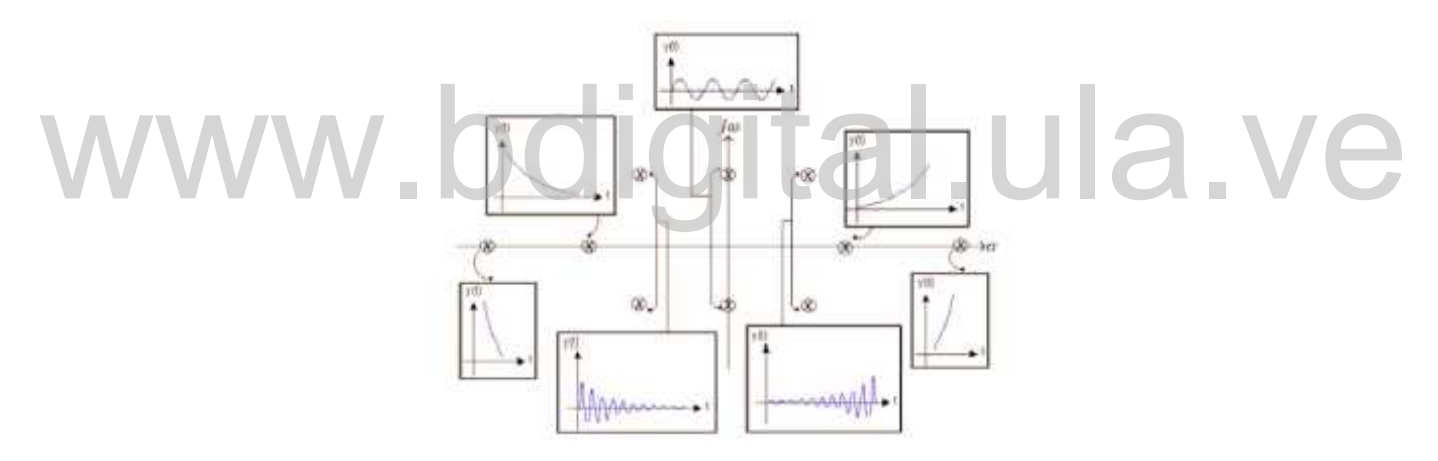

Figura 2.5. Autovalores y respuesta asociada [5].

La frecuencia de oscilación es obtenida de:

$$
f = \frac{\omega}{2\pi} \tag{2.11}
$$

En el caso del factor de amortiguamiento:

$$
\xi = \frac{-\sigma}{\sqrt{\sigma^2 + \omega^2}}\tag{2.12}
$$

21

#### 2.5. Generador de inducción doblemente alimentado(DFIG)

De manera general los aerogeneradores se encargan de transformar la energía cinética del viento que reciben en energía mecánica, precisamente energía de rotación, mediante una caja multiplicadora las revoluciones del rotor son aumentadas hasta las revoluciones del generador, dicho generador normalmente gira a velocidades mayores a las del rotor, posteriormente esta energía mecánica es transformada en energía eléctrica mediante el generador eléctrico.

En el generador de inducción doblemente alimentado las bobinas del estátor se encuentran directamente conectadas a la red, cuya frecuencia es constante, las bobinas del rotor se encuentran conectadas a un inversor electrónico el cual se alimenta desde la red y cuyo diseño normalmente se basa en el de Sherbius, mediante el cual se inyectan corrientes de amplitud, fase y frecuencia que varían constantemente dependiendo de la velocidad del viento, de este modo se tiene la velocidad de giro trabajando en el punto óptimo de operación; es decir, en el DFIG la frecuencia mecánica y la frecuencia eléctrica son independientes. directamente conectadas a la red, cuya frecuencia es constante, las bobinas del rotor se encuentran conectadas a un inversor electrónico el cual se alimenta desde la red y cuyo diseño normalmente se basa en el de Sherbius,

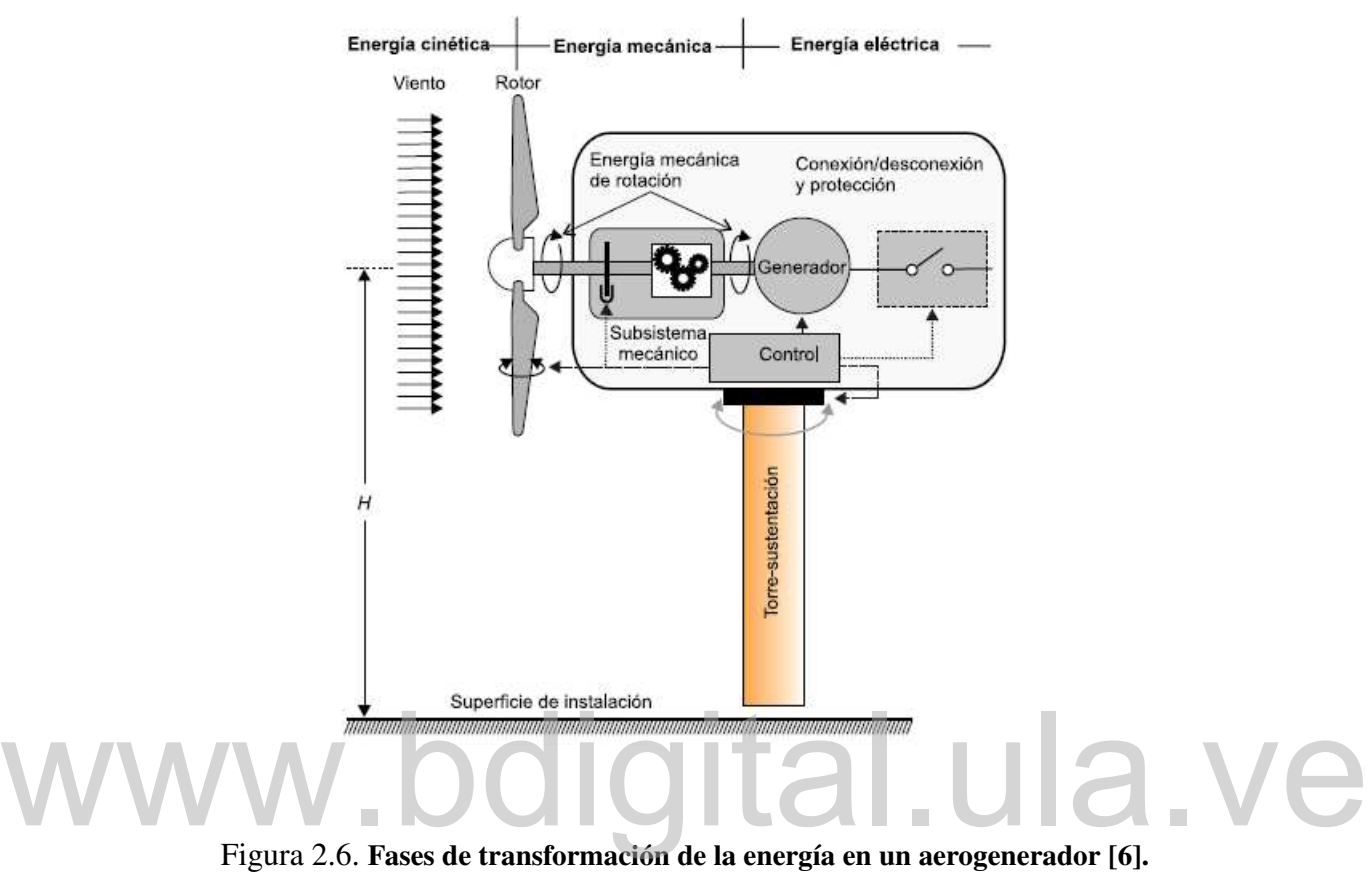

De manera general, los principales componentes de un generador son los siguientes:

#### 2.5.1. Subsistema de captación

Integrado por el rotor, que a su vez lo conforman las palas y buje, es el encargado de transformar la energía cinética del viento en energía mecánica de rotación. Los materiales usados comúnmente para la construcción de las palas son las resinas de poliéster reforzadas con fibra de vidrio, obteniendo así palas ligeras sin perder resistencia debido a las fuerzas del viento a las cuales son expuestas.

Según el número de palas que conforman el rotor estos son clasificados en rotores multipalas,

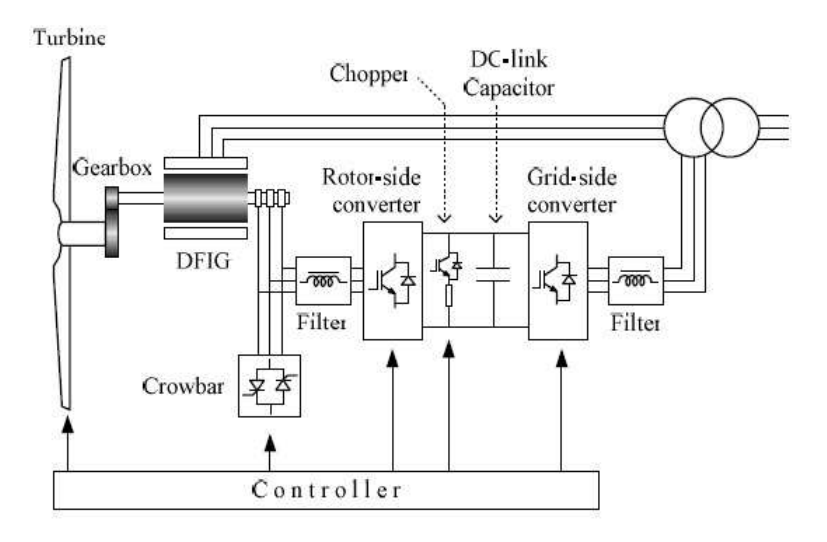

Figura 2.7. Componentes de la DFIG [7].

los cuales son rotores lentos que contienen entre 6 y 24 palas y los rotores tipo hélice, los cuales se clasifican en rotores tripala, bipala y monopala, los cuales son rotores rápidos, por ser más eficientes desde el punto de vista de aprovechar la energía del viento son los más usados en aerogeneradores. cuales se clasifican en rotores tripala, bipala y monopala, los cuales son rotores rápidos, por<br>ser más eficientes desde el punto de vista de aprovechar la energía del viento son los más

Adicionalmente los rotores se pueden clasificar según su disposición frente al viento, como lo son los rotores de barlovento y rotores a sotavento.

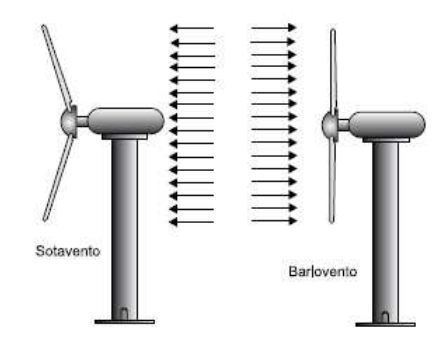

Figura 2.8. Clasificación de los rotores según su disposición frente al viento [6].

#### 2.5.2. Subsistema de transmisión mecánica

Esta comprendido por un eje de baja velocidad ubicado del lado del rotor, el cual transfiere todo el par torsor desde el rotor al resto del tren de potencia, acoplamientos cuya función es conectar los ejes, freno, mayormente frenos mecánicos, capaces de detener la turbina o impedir el giro de la misma cuando no se encuentra en funcionamiento, caja multiplicadora de engranajes la cual se encarga de adaptar las bajas velocidades del rotor a las altas velocidades del generador, y un eje de alta velocidad ubicado del lado del generador.

#### 2.5.3. Subsistema de orientación

Debido a la necesidad de mantener las aspas del rotor perpendicular al viento es usado un sistema de orientación activa o un sistema de orientación pasiva. el tipo de orientación activa normalmente es usado en aerogeneradores de rotor a barlovento, en el cual es censada la información de dirección del viento y la posición de la máquina para accionar un motoreductor el cual produce el giro del bastidor. En el caso del sistema de orientación pasiva se cuentan con mecanismos mecánicos que aprovechan las fuerzas aerodinámicas para orientar la máquina. sistema de orientación activa o un sistema de orientación pasiva. el tipo de orientación activa normalmente es usado en aerogeneradores de rotor a barlovento, en el cual es censada la información de dirección del viento y

#### 2.5.4. Subsistema de regulación y control

El Subsistema de regulación y control supervisa y mantienen en funcionamiento seguro la máquina, cuenta con sensores que supervisan la velocidad del viento y su dirección para posteriormente dar el mando al Subsistema de orientación para rotar la máquina, de igual modo regula la potencia captada del viento y la potencia producida por el aerogenerador, además de ser el sistema que sirve de comunicación entre la central y los distintos mecanismos de

control del aerogenerador

#### 2.5.5. Subsistema eléctrico

Compuesto por todos los dispositivos que intervienen al convertir la energía mecánica en energía eléctrica

#### 2.6. El Bootstrap

El bootstrapping o bootstrap es un método de remuestreo propuesto por Bradley Efron en 1979.

El muestreo aleatorio es definido como un método de muestreo en el cual las pruebas sucesivas del experimento son independientes y la funcion de frecuencias permanece invariable de prueba a prueba. tales propiedades se expresan matemáticamente de la siguiente manera.  $f(x_1, x_2, \ldots, x_n) = f(x_1)f(x_2) \ldots f(x_n)$  donde  $f(x)$  es la funcion de frecuencia de la población que se muestrea y *x*1, *x*2,.., *x<sup>n</sup>* son las variables correspondientes a n pruebas de la muestra [18]. El muestreo aleatorio es definido como un método de muestreo en el cual las pruebas suce-<br>sivas del experimento son independientes y la funcion de frecuencias permanece invariable<br>de prueba a prueba. tales propiedades se e

Se le denomina método de remuestreo debido a que se basa en la extracción de una gran cantidad de remuestras de los datos y sobre estos se pueden realizar inferencias estadísticas.

Como resultado de este proceso se pueden derivar 3 aplicaciones prácticas:

- Valorar el sesgo y el error muestral de un estadístico calculado a partir de una muestra.
- Establecer un intervalo de confianza para un parámetro estimado.
- Realizar pruebas de hipótesis respecto a uno o más parámetros poblacionales.

En el presente trabajo nos centraremos en la segunda aplicación, la cual es generar un intervalo de confianza para un parámetro estimado.

### 2.6.1. Intervalo de confianza con aproximadamente un  $\alpha$ % de probabilidad mediante el método de bootstrap aproximado.

Existen casos en los cuales se tiene interés en conocer el valor de un parámetro en estudio, para ello, el método bootstrap selecciona una muestra de esa población para conocer de manera aproximada el valor de la variable de interés, generando un recorrido de resultados en el cual se tiene certeza de un  $\alpha$ % en cual se encuentra el verdadero valor de la variable que se desea conocer.

Obtenidos los resultados de las distintas muestras bootstrap se proceden a ordenar de manera ascendente dicho valores, para obtener un intervalo de confianza  $\alpha$  los limites de dicho intervalo los impondrá  $m = B(\frac{1-\alpha}{2})$  $\frac{1-\alpha}{2}$ ) y n = B( $\frac{1+\alpha}{2}$ Obtenidos los resultados de las distintas muestras bootstrap se proceden a ordenar de manera<br>ascendente dicho valores, para obtener un intervalo de confianza  $\alpha$  los limites de dicho intervalo los impondrá  $m = B(\frac{1-\alpha}{2})$ en el intervalo de confianza y n la posición del elemento mayor en el intervalo de confianza y B representa el número de muestras bootstrap tomadas [18].

#### 2.7. Python

Creado a finales de los 80 por Guido Van Rossum en el Centro para las Matemáticas y la Informática, es un lenguaje de programación multiparadigma el cual permite distintos estilos de programación:

- **Programación orientada a objetos.**
- **Programación imperativa.**

■ Programación funcional.

El uso de otros paradigmas es posible mediante extensiones.

#### 2.7.1. Características generales y librerías

- **Es simple de usar:** presenta un lenguaje simple sintentes complicaciones de sintaxis.
- **Libre y fuente abierta:** debido a que es de código abierto, se puede leer su código fuente y hacerle cambios, en este sentido comunidades se encuentran en la tarea de mejorarlo cada vez más.
- **Portable:** Python ha sido portado a más de 20 plataformas distintas, entre las principales se encuentra Linux, Windows, Macintosh, PocketPC, PlayStation.
- Librerías Extendidas: presenta una gran cantidad de librerías que permiten realizar distintas cosas las cuales no vienen incorporadas en Python. les se encuentra Linux, Windows, Macintosh, PocketPC, PlayStation.<br>
Librerías Extendidas: presenta una gran cantidad de librerías que permiten realizar

Entre las librerías usadas se encuentran:

Pypower: Es un solucionador de flujo de potencia y flujo de potencia óptimo (OPF). Es un puerto de MATPOWER al lenguaje de programación Python . Las caractersticas actuales ´ incluyen:

- Flujo de potencia de CC y CA (método de Newton y desacoplamiento rápido).
- Flujo de potencia óptimo DC y AC (OPF).

Numpy: Numpy es un paquete para cómputos científicos entre los que se destacan:

- Un poderoso objeto de matriz N-dimensional.
- Herramientas para la integración de código  $C / C$  ++ y Fortran.
- Álgebra lineal útil, transformada de Fourier y capacidades de números aleatorios.

SymPy: Es una librería Python para calculo simbólico. SymPy está escrito completamente en Python.

Random: Este módulo implementa generadores de números aleatorios para varias distribuciones.

Statistics: Este módulo proporciona funciones para calcular estadísticas matemáticas de datos numéricos.

Pandas: Pandas es una biblioteca de código abierto que proporciona estructuras de datos de alto rendimiento y fáciles de usar, y herramientas de análisis de datos para el lenguaje de Pandas: Pandas es una biblioteca de código abierto que proporciona estructuras de datos de<br>alto rendimiento y fáciles de usar, y herramientas de análisis de datos para el lenguaje de<br>programación Python. programación Python.

# Capítulo 3. Metodología

En el presente capítulo se describen los modelos para análisis de estabilidad de pequeña señal usados para cada generador de inducción doblemente alimentados y los de cada generador síncrono, se hace una descripción del sistema de potencia a analizar además de los procedimientos usados a lo largo de este trabajo.

# 3.1. Modelo del generador síncrono para sistema multimáquina

Para propósitos de análisis de pequeña señal se usó el modelo propuesto por la literatura [19], acontinuación el resumen del modelo linealizado alrededor de un punto de operación:

$$
\frac{d(\Delta \omega i)}{dt} = \frac{\omega_0}{2H_i} (\Delta P_{mi} - \sum_{j=1}^n \frac{\partial P_{ei}}{\partial \delta_j} \Delta \delta_j - \frac{D_i}{\omega_0} \Delta \omega_i)
$$
(3.1)

$$
\frac{d(\Delta \delta_i)}{dt} = \Delta \omega_i \tag{3.2}
$$

cuyas variables de estado son:

$$
x = [\Delta \omega i, \Delta \delta_i]
$$

donde:

$$
\frac{\partial P_{ei}}{\partial \delta_j} = E'_i E'_j [G_{R_{ij}} \sin(\delta_i - \delta_j) - B_{R_{ij}} \cos(\delta_i - \delta_j)] = K_{ij}
$$
(3.3)

$$
\frac{\partial P_{ei}}{\partial \delta_i} = \sum_{j=1, j \neq i}^{n} E_i' E_j' [-G_{R_{ij}} \sin(\delta_i - \delta_j) + B_{R_{ij}} \cos(\delta_i - \delta_j)] = - \sum_{j=1, j \neq i}^{n} K_{ij} \tag{3.4}
$$

Para el sistema multimáquina es necesario construir la matriz de coeficientes de par sincronizante  $K_{ij}$ , las oscilaciones de potencia inyectada por cada generador son afectadas por el resto mediante los  $K_{ij}$ . Al linealizar así se impone que las excitaciones de todos los grupos permanezcan constantes. Finalmente para la construcción de la matriz de admitancias nodales expandida, en la cual se modelan las cargas como admitancias constantes.

$$
\mathbf{WW} = \begin{bmatrix} \mathbf{r}' & -\mathbf{r}' & \mathbf{0} & \mathbf{0} \\ \hline -\mathbf{r}' & \mathbf{r}' + \mathbf{r}_{gs} & \mathbf{r}_{gc} \\ \hline \mathbf{0} & \mathbf{r}_{cg} & \mathbf{r}_{cc} + \mathbf{r}_c \end{bmatrix} \begin{bmatrix} \mathbf{\varepsilon}' \\ \hline \mathbf{U}_g \\ \mathbf{U}_c \end{bmatrix} = \begin{bmatrix} I_g \\ \hline \mathbf{0} \\ \mathbf{0} \end{bmatrix} \mathbf{1} \mathbf{1} \mathbf{2} \mathbf{1} \mathbf{1}
$$

donde:

$$
Y' = diag \frac{1}{jX'_i}
$$

$$
Y_c = diag \frac{P_{ci} - jQ_{ci}}{U_{ci}^2}
$$

esta matriz expandida puede ser escrita de la forma:

$$
\left[\begin{array}{c|c} Y_{11} & Y_{12} \\ \hline Y_{21} & Y_{22} \end{array}\right] \left[\begin{array}{c} \varepsilon' \\ \hline U_g \\ U_c \end{array}\right] = \left[\begin{array}{c} I_g \\ \hline 0 \\ 0 \end{array}\right]
$$

la matriz  $Y_{22}$  es la  $Y_{BUS}$  añadiendo admitancias de los generadores en los nodos de conexión de generadores y las admitancias de carga en los nodos de carga.

Posteriormente se aplica la reducción de kron, resultando la matriz de admitancias nodales reducida del sistema.

$$
Y_{red} = (Y_{11} - Y_{12}Y_{22}^{-1}Y_{21})
$$
\n(3.5)

En la ecuación 3.3 y 3.4 los términos  $G_{R_{ij}}$  y  $B_{R_{ij}}$  son la parte real e imaginaria de la matriz de admitancias reducidas respectivamente.

El conjunto de ecuaciones diferenciales se puede escribir de manera matricial:

$$
\begin{bmatrix}\n\Delta_{\delta_1} \\
\Delta_{\delta_{n_{gen}}}\n\end{bmatrix}\n=\n\begin{bmatrix}\n0 & 0 & 1 & \cdots & 0 \\
0 & 0 & 1 & \cdots & 0 \\
\vdots & \vdots & \ddots & \vdots & \vdots \\
\Delta_{\omega_{1}} \\
\Delta_{\omega_{1}} \\
\Delta_{\omega_{1}}\n\end{bmatrix}\n=\n\begin{bmatrix}\n0 & 0 & 1 & \cdots & 0 \\
0 & 0 & 0 & 0 \\
\vdots & \vdots & \ddots & \vdots & \vdots \\
\vdots & \ddots & \vdots & \vdots & \ddots & \vdots \\
\vdots & \ddots & \vdots & \vdots & \ddots & \vdots \\
\Delta_{\omega_{n_{gen}}} \\
\Delta_{\omega_{n_{gen}}} \\
\Delta_{\omega_{1}}\n\end{bmatrix}\n\begin{bmatrix}\n\Delta_{\delta_1} \\
\Delta_{\delta_{n_{gen}}}\n\end{bmatrix}\n\begin{bmatrix}\n\Delta_{\delta_1} \\
\Delta_{\delta_{n_{gen}}}\n\end{bmatrix}
$$
\n
$$
\begin{bmatrix}\n0 & \cdots & 0 \\
0 & \cdots & 0 \\
\vdots & \ddots & \vdots \\
0 & \cdots & 0 \\
\vdots & \ddots & \vdots \\
0 & \cdots & \frac{\omega_{n}}{2H_{n_{gen}}}\n\end{bmatrix}\n\begin{bmatrix}\n0 & \cdots & 0 \\
0 & \cdots & 0 \\
\vdots & \ddots & \vdots \\
0 & \cdots & \frac{\omega_{n}}{2H_{n_{gen}}}\n\end{bmatrix}
$$
\n(3.6)

quedando el sistema escrito de la forma:

$$
\Delta \dot{X} = A\Delta X + B\Delta U
$$

Del cual nos interesa la matriz A, la cual para el modelo de los generadores sincronos llamaremos *AGS*

### 3.2. Modelo de ecuaciones algebraicas y diferenciales del DFIG para análisis de estabilidad de pequeña señal.

Tabla 3.1. Variables del DFIG

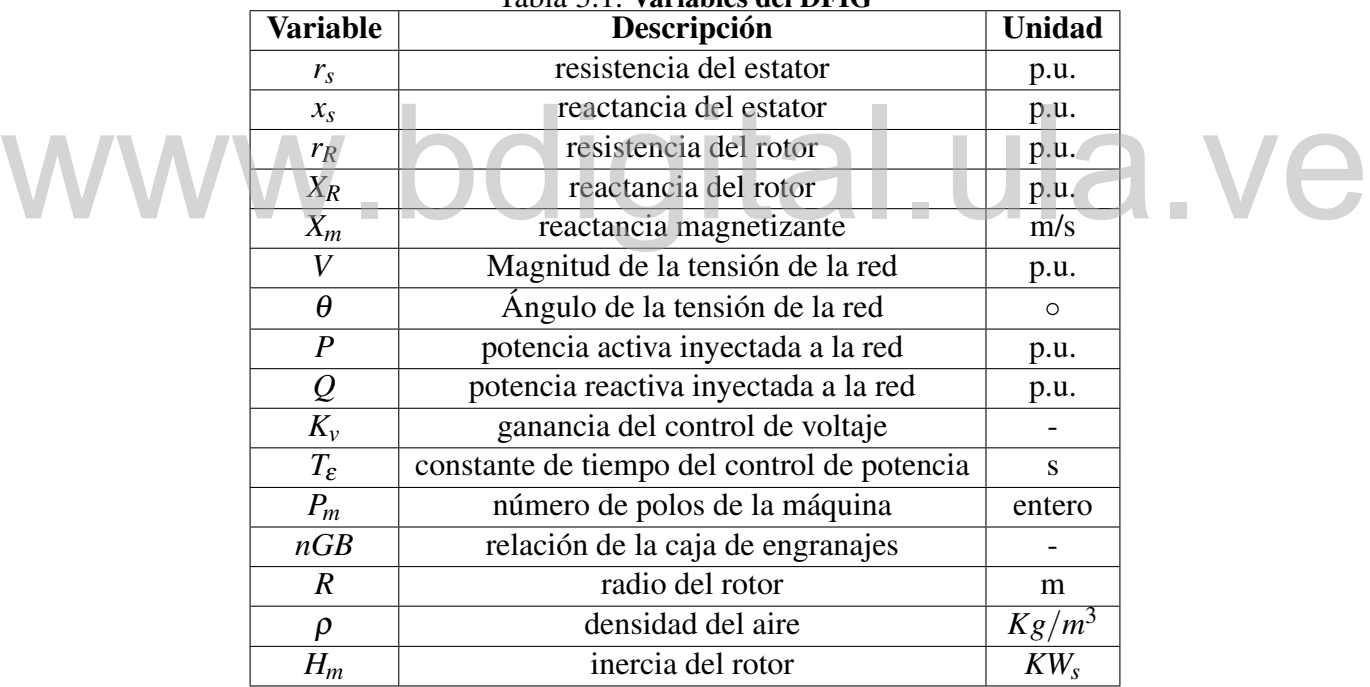

El presente es el modelo no lineal del DFIG propuesto por la literatura [8] el cual es representado por un conjunto de ecuaciones diferenciales y algebraicas como se describen a continuación:

$$
\frac{d(\omega_m)}{dt} = \frac{T_m - T_e}{2H_m} \tag{3.7}
$$

donde el torque eléctrico se puede aproximar a:

$$
T_e \approx \frac{-X_m V i_{qr}}{\omega_b (X_s + X_m)}
$$
(3.8)

ω*<sup>b</sup>* es la frecuencia del sistema en rad/s.

El torque mecánico:

$$
T_m = \frac{P_{\omega}}{\omega_m} \tag{3.9}
$$

donde ω*<sup>m</sup>* es la velocidad del rotor y *P*<sup>ω</sup> es la potencia mecánica extraída del viento, la cual tiene la siguiente expresión:

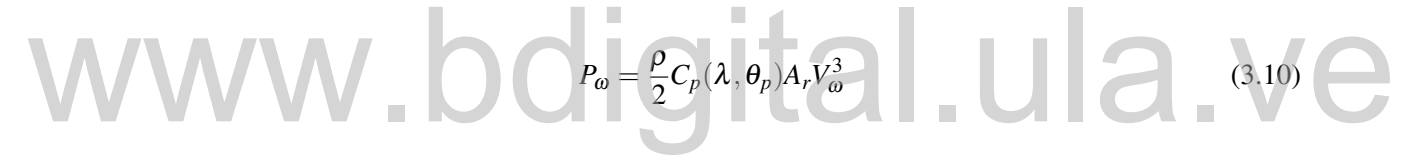

la cual está en función de la velocidad del viento *V*<sup>ω</sup> y el ángulo de paso θ*<sup>p</sup>*

$$
C_p = 0.22(\frac{116}{\lambda_i} - 0.4\theta_p - 5) \exp \frac{-12.5}{\lambda_i}
$$
 (3.11)

donde

$$
\frac{1}{\lambda_i} = \frac{1}{\lambda + 0.08\theta_p} - \frac{0.035}{\theta_p^3 + 1}
$$
\n(3.12)

la relación de velocidad en punta de la pala está definida como:

$$
\lambda = nGB \frac{2R\omega_m}{P_m V_\omega} \tag{3.13}
$$

las variables *idr* e *iqr* son variables de estado y se utilizan para el control de velocidad del rotor y el control de voltaje respectivamente.

$$
\frac{d(iqr)}{dt} = \frac{1}{T_{\varepsilon}} \left( \frac{X_s + X_m}{X_m V} P_{\omega}^*(\omega_m) / \omega_m - i_{qr} \right) \tag{3.14}
$$

$$
\frac{d(i_{dr})}{dt} = K_v(V - V_{ref}) - \frac{V}{X_m} - i_{dr}
$$
\n(3.15)

donde *P* ∗ <sup>ω</sup>(ω*m*) es el comportamiento potencia-velocidad de la maquina, y esta representado en la figura 3.2.

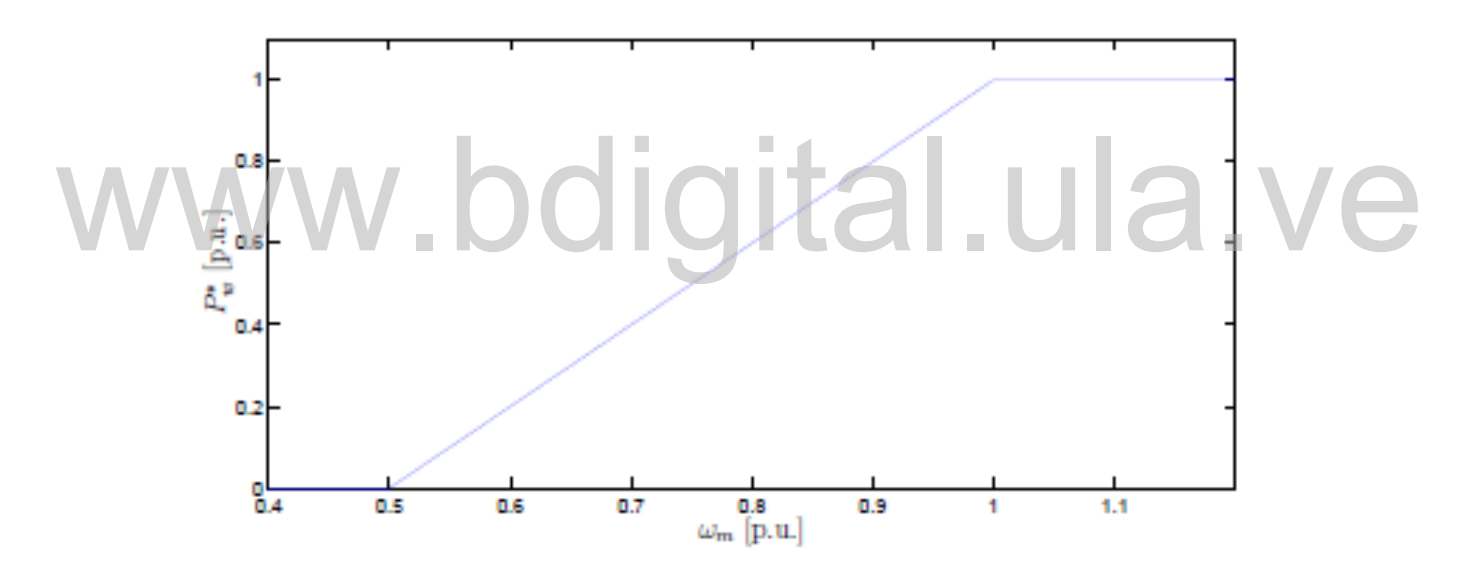

Figura 3.1. Característica potencia-velocidad DFIG [8]

el ángulo de inclinación está representado por la siguiente ecuación diferencial:

$$
\frac{d(\theta_p)}{dt} = (K_p \phi(\omega_m - \omega_{ref}) - \theta_p)T_p
$$
\n(3.16)

donde  $\phi$  es una función que permite variar el ángulo de inclinación cuando la diferencia  $(\omega - \omega_{ref})$ 

excede un valor predefinido  $\pm \Delta_{\omega}$  el cual funciona para velocidades superiores a las síncronas.

Cada fabricante presenta gráficas o tablas de variación del ángulo pitch en función de la velocidad del viento, en la tabla 3.2 podrá observar la variación que presenta [20] para una turbina de 5MW en región de generación.

| Velocidad del viento (m/s) | Velocidad del rotor(rpm) | Ángulo pitch |  |
|----------------------------|--------------------------|--------------|--|
| $11,4$ - nominal           | 12,1                     | $\theta$     |  |
| 12,0                       | 12,1                     | 3,83         |  |
| 13,0                       | 12,1                     | 6,60         |  |
| 14,0                       | 12,1                     | 8,70         |  |
| 15,0                       | 12,1                     | 10,45        |  |
| 16,0                       | 12,1                     | 12,06        |  |
| 17,0                       | 12,1                     | 13,54        |  |
| 18,0                       | 12,1                     | 14,92        |  |
| 19,0                       | 12,1                     | 16,23        |  |
| 20,0                       | 12,1                     | 17,47        |  |
| 21,0                       | 12,1                     | 18,70        |  |
| 22,0                       | 12,1                     | 19,94        |  |
| 23,0                       | 12,1                     | 21,18        |  |
| 24,0                       | 12,1                     | 22,35        |  |
| 25,0                       | 12,1                     | 23,47        |  |

Tabla 3.2. Inclinación del ángulo pitch en función de la velocidad del viento

$$
V_{ds} = -r_s i_{ds} + ((X_s + X_m)i_{qs} + X_m i_{qr}
$$
\n(3.17)

$$
V_{qs} = -r_s i_{qs} - ((X_s + X_m) i_{ds} + X_m i_{dr})
$$
\n(3.18)

$$
V_{dr} = -r_{R}i_{dr} + (1 - \omega_{m})((X_{R} + X_{m})i_{qr} + X_{m}i_{qs})
$$
\n(3.19)

$$
V_{qr} = -r_R i_{qr} - (1 - \omega_m)((X_R + X_m)i_{dr} + X_m i_{ds})
$$
\n(3.20)

además:

$$
V_{ds} = V \sin(-\theta) \tag{3.21}
$$

36

$$
V_{qs} = V \cos(\theta) \tag{3.22}
$$

y del flujo de potencia se tiene:

$$
P = V_{ds}i_{ds} + V_{qs}i_{qs} + V_{dr}i_{dr} + V_{qr}i_{qr}
$$
\n
$$
(3.23)
$$

$$
Q = \frac{-X_m V i_{dr}}{X_s + X_m} - \frac{V^2}{X_m}
$$
 (3.24)

de manera general estas ecuaciones se pueden escribir de la forma:

$$
\frac{d(x)}{dt} = f(x, z) \tag{3.25}
$$

Las cuales representan las ecuaciones diferenciales del modelo del DFIG. Las ecuaciones algebraicas quedan representadas de la forma:

$$
y = g(x, z)
$$
  
En el cual "x" son las variables de estado, y "z" las variables algebraicas. (3.26)

En el cual "
$$
x
$$
" son las variables de estado, y " $z$ " las variables algebraicas.

$$
x = [\omega_m, i_{qr}, i_{dr}, \theta_p]
$$

$$
z = [V_{ds}, V_{gs}, V_{dr}, V_{qr}]
$$

#### 3.2.1. Puntos de equilibrio

Para poder proceder con el análisis de estabilidad de pequeña señal es necesario calcular los puntos de equilibrio, los cuales son los puntos donde las ecuaciones diferenciales son simultáneamente cero. Los puntos de equilibrio deben por lo tanto satisfacer la ecuación  $f(x_0, z_0, u_0) = 0$ .

Debido a que la Matriz de estados del aerogenerador solo depende del punto de equilibrio o condición inicial *Wmo*, de la ecuación diferencial 3.16 se obtiene dicho valor al igualar a cero la ecuación

diferencial y despejarlo, el cual depende del ángulo de inclinación pitch en cada aerogenerador.

#### 3.2.2. Linealización

Para propsitos de estudio de estabilidad de pequeña señal se analiza la matriz de estados del sistema ´ A evaluada en los puntos de equilibrio, dicha matriz se obtiene de la forma:

$$
A = \left[\frac{df}{dx} - \frac{df}{dz}\left(\frac{dg}{dz}\right)^{-1}\frac{dg}{dx}\right]x_0, z_0, u_0
$$
\n(3.27)

#### 3.3. Sistema de potencia en estudio

Para propósitos de análisis de estabilidad de pequeña señal se usará el sistema de potencia pre-cargado en la librería pypower denominado "case 118" el cual es un sistema de potencia compuesto por 118 barras y representa una parte del sistema eléctrico estadounidense (en el medio oeste de los EE.UU) y fue puesto a disposición de la industria de servicios eléctricos como un caso de prueba estándar, compuesto por 54 generadores síncronos, 99 cargas y 9 transformadores. con una capacidad de generación de 9966,2 MW y (-7329,0 a 11777,0) MVAR, de los resultados del flujo de carga se obtiene una generación de 4374,9 MW y 795,7 MVAR y carga de 4242,0 MW y 1438,0 MVAR. De lo cual se plantea sustituir 16% de generación convencional por generación eólica. Para propósitos de análisis de estabilidad de pequeña señal se usará el sistema de potencia pre-cargado en la librería pypower denominado "case 118" el cual es un sistema de potencia compuesto por 118<br>barras y representa u

A continuación, el diagrama unifilar del sistema de potencia:

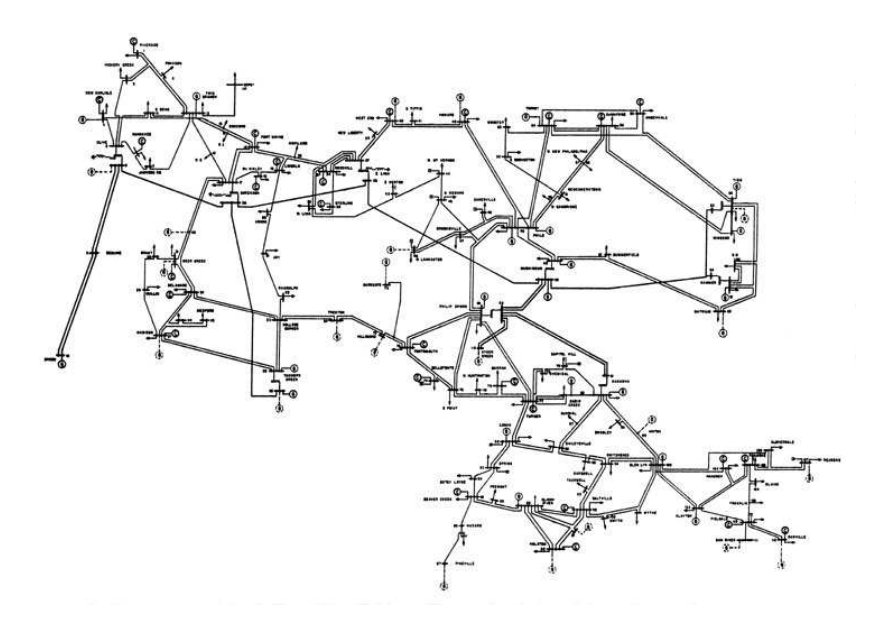

Figura 3.2. Sistema de potencia case 118 pypower.

La Matriz de estados global del sistema tiene la siguiente estructura:  $A_{GS}$   $0's$ La Matriz de estados global del sistema tiene la siguiente estructura:<br>  $\begin{array}{c}\nA_{GS} \\
0' s\n\end{array}$   $\begin{array}{c}\n0' s \\
0' s\n\end{array}$ 

Donde O's es una matriz de ceros,  $A_{GS}$  es la matriz A presentada en el capitulo 3 (ecuación 3.6) del modelo del generador síncrono para un sistema multimáquina para la cantidad de generadores síncronos correspondientes a cada caso de estudio. *ADF IG* corresponde a la matriz de estados A de los aerogeneradores (ecuación 3.27), en nuestro caso son 3 aerogeneradores por lo cual corresponde a 12 ecuaciones diferenciales e igual número de ecuaciones algebraicas. Resultando la matriz *Aglobal* en el caso 1 de dimensiones 108x108 y en el caso 2 una matriz de estados de dimensión 114x114.

Una vez armada la matriz global del sistema se procede al cálculo de autovalores mediante la fórmula:

$$
det(SI - A) = 0
$$

La solución de la ecuación anterior proporciona los distintos autovalores del sistema, los cuales arrojan información acerca de la estabilidad del mismo.

# Capítulo 4. Análisis y resultados

En el presente capítulo se explica detalladamente parámetros iniciales de interés en el análisis de estabilidad de pequeña señal del sistema de potencia en estudio, así como también resultados parciales implementados en Python y resultados globales ante variaciones de la velocidad del viento en los aerogeneradores.

Se estudian 2 casos, el primer caso de estudio es el análisis de estabilidad de pequeña señal del sistema de potencia original, con 54 generadores síncronos y sin haber agregado los aerogeneradores. En este caso de estudio se tienen 2 ecuaciones diferenciales por cada generador síncrono, lo cual implica una matriz de estados A 108x108, generándose 108 autovalores que dan información acerca de la estabilidad del sistema. caso de estudio se tienen 2 ecuaciones diferenciales por cada generador síncrono, lo cual implica una matriz de estados A  $108x108$ , generándose 108 autovalores que dan información acerca de la estabilidad del sistema.

En el caso 2 se sustituyen los generadores síncronos de las barras 10, 27 y 100 por aerogeneradores doblemente alimentados, lo cual es equivalente a sustituir 16% de generación convencional por generación eólica. Se procede a crear un vector de longitud 1000 en el cual se guardarán valores al azar de la velocidad del viento comprendidas entre (12 a 14)*m*/*s*, en este caso se tomarán 100 muestras bootstrap al azar, como se mencionó anteriormente el rango óptimo de muestras bootstrap se encuentra entre 100 a 200 [9]. Habiendo calculado la matriz de estados A del sistema global además de las condiciones iniciales se procede al cálculo de los autovalores de dicha matriz.En este caso se tienen 102 ecuaciones diferenciales correspondientes a los 51 generadores síncronos, añadiendo 12 ecuaciones diferenciales de los aerogeneradores que son 4 por cada uno se tiene un total de 114 ecuaciones diferenciales e igual número de autovalores. En cada ciclo de muestras del bootstrap se guardarán los resultados de los 114 autovalores hasta llegar al último ciclo de muestras y se procede al cálculo de los intervalos de confianza de cada autovalor, los cuales aseguran el intervalo en el cual se encuentran el 90% de los resultados.

#### 4.1. Parámetros iniciales

| Parámetros generadores síncronos                                           |                                    |        |     |  |  |  |  |  |
|----------------------------------------------------------------------------|------------------------------------|--------|-----|--|--|--|--|--|
| Conexión de los generadores síncronos: 50 generadores síncronos conectados |                                    |        |     |  |  |  |  |  |
| Variable                                                                   | Descripción                        | Unidad |     |  |  |  |  |  |
| $H_m$                                                                      | Constante de inercia de la máquina | 0,15   |     |  |  |  |  |  |
| D                                                                          | Constante de amortiguamiento       | 5,0    | p.u |  |  |  |  |  |

Tabla 4.1. Parámetros de los generadores síncronos

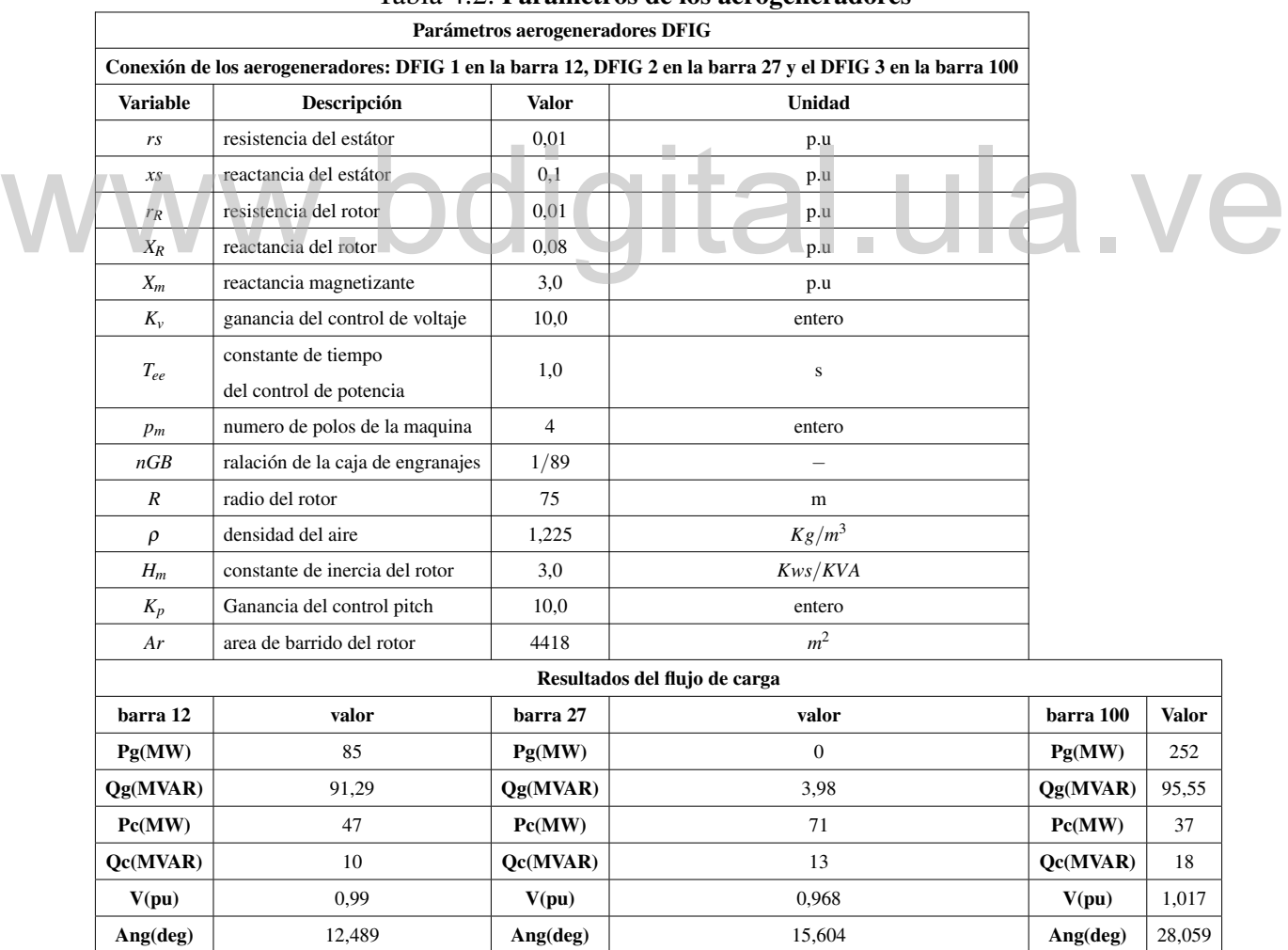

#### Tabla 4.2. Parámetros de los aerogeneradores

#### 4.2. Caso 1: Estudio de estabilidad de pequeña señal del sistema original

En la tabla 4.3 se presentan los autovalores correspondientes al caso 1, los primeros 54 autovalores están asociados al ángulo interno de los generadores y el resto de autovalores están asociados a la velocidad de la máquina.

|    | λ                      | valor                         | λ              | valor                   | λ               | valor                         |  |
|----|------------------------|-------------------------------|----------------|-------------------------|-----------------|-------------------------------|--|
|    | $\overline{\lambda_1}$ | $-16,666 - j0,005$            | $\lambda_{37}$ | $(0,0101+0j)$           | $\lambda_{73}$  | $\overline{(0,0+j0,0)}$       |  |
|    | $\lambda_2$            | $-16,666 - j0,005$            | $\lambda_{38}$ | $(0,0+j0,0)$            | $\lambda_{74}$  | $(0,0+j0,0)$                  |  |
|    | $\lambda_3$            | $-16,667 - j0,001$            | $\lambda_{39}$ | $(0,0+j0,0)$            | $\lambda_{75}$  | $(0,0+j0,0)$                  |  |
|    | $\lambda_4$            | $-16,667 - j0,001$            | $\lambda_{40}$ | $(0,0+j0,0)$            | $\lambda_{76}$  | $(0,0+j0,0)$                  |  |
|    | $\lambda_5$            | $-16,666 - j0,001$            | $\lambda_{41}$ | $\overline{(0,0+j0,0)}$ | $\lambda_{77}$  | $-16,667 + j0,0)$             |  |
|    | $\overline{\lambda_6}$ | $\overline{-16,666 - j0,001}$ | $\lambda_{42}$ | $(0,0+j0,0)$            | $\lambda_{78}$  | $-16,667 + j0,0)$             |  |
|    | $\lambda_7$            | $-16,668 + j0,0)$             | $\lambda_{43}$ | $(0,0+j0,0)$            | $\lambda_{79}$  | $-16,667 + j0,0)$             |  |
|    | $\bar{\lambda}_8$      | $-16,666+j0,0)$               | $\lambda_{44}$ | $(0,0+j0,0)$            | $\lambda_{80}$  | $-16,667 + j0,0)$             |  |
|    | $\overline{\lambda_9}$ | $-16,667 + j0,0)$             | $\lambda_{45}$ | $(0,0+j0,0)$            | $\lambda_{81}$  | $-16,667 + j0,0)$             |  |
|    | $\lambda_{10}$         | $-16,667 + j0,0)$             | $\lambda_{46}$ | $(0,0+j0,0)$            | $\lambda_{82}$  | $-16,667 + j0,0)$             |  |
|    | $\bar{\lambda}_{11}$   | $-16,666+j0,0)$               | $\lambda_{47}$ | $(0,0+j0,0)$            | $\lambda_{83}$  | $-16,667 + j0,0)$             |  |
|    | $\lambda_{12}$         | $-16,667 + j0,0)$             | $\lambda_{48}$ | $(0,0+j0,0)$            | $\lambda_{84}$  | $-16,667 + j0,0)$             |  |
|    | $\lambda_{13}$         | $-16,667+j0,0)$               | $\lambda_{49}$ | $(0,0+j0,0)$            | $\lambda_{85}$  | $-16,667 + j0,0)$             |  |
| WW | $\lambda_{14}$         | $(-16,667+j0,0)$              | $\lambda_{50}$ | $(0,0+j0,0)$            | $\lambda_{86}$  | $-16,667 + j0,0)$             |  |
|    | $\lambda_{15}$         | $-16,667 + j0,0)$             | $\lambda_{51}$ | $(0,0+j0,0)$            | $\lambda_{87}$  | $-16,667 + j0,0)$             |  |
|    | $\lambda_{16}$         | $-16,667 + j0,0)$             | $\lambda_{52}$ | $(0,0+j0,0)$            | $\lambda_{88}$  | $-16,667 + j0,0)$             |  |
|    | $\lambda_{17}$         | $-16,667+j0,0)$               | $\lambda_{53}$ | $\overline{(0,0+j0,0)}$ | $\lambda_{89}$  | $-16,667 + j0,0)$             |  |
|    | $\lambda_{18}$         | $-16,667 + j0,0)$             | $\lambda_{54}$ | $(0,0+j0,0)$            | $\lambda_{90}$  | $-16,667 + j0,0)$             |  |
|    | $\lambda_{19}$         | $-16,667 + j0,0)$             | $\lambda_{55}$ | $(0,0+j0,0)$            | $\lambda_{91}$  | $-16,667 + j0,0)$             |  |
|    | $\lambda_{20}$         | $-16,667 + j0,0)$             | $\lambda_{56}$ | $(0,0+j0,0)$            | $\lambda_{92}$  | $-2500,0+j0,0)$               |  |
|    | $\lambda_{21}$         | $-16,667 + j0,0)$             | $\lambda_{57}$ | $(0,0+j0,0)$            | $\lambda_{93}$  | $-16,667 + j0,0)$             |  |
|    | $\lambda_{22}$         | $-16,667 + j0,0)$             | $\lambda_{58}$ | $(0,0+j0,0)$            | $\lambda_{94}$  | $166,667 + j0,0)$             |  |
|    | $\lambda_{23}$         | $-0,001 + j0,0)$              | $\lambda_{59}$ | $(0,0+j0,0)$            | $\lambda_{95}$  | $-16,667 + j0,0)$             |  |
|    | $\lambda_{24}$         | $-0,001+j0,0)$                | $\lambda_{60}$ | $(0,0+j0,0)$            | $\lambda_{96}$  | $\overline{-16}$ ,667 + j0,0) |  |
|    | $\lambda_{25}$         | $\sqrt{-0.001+j0.0}$          | $\lambda_{61}$ | $(0,0+j0,0)$            | $\lambda_{97}$  | $-16,667 + j0,0)$             |  |
|    | $\lambda_{26}$         | $-0.0717 + 0j$                | $\lambda_{62}$ | $(0,0+j0,0)$            | $\lambda$ 98    | $-16,667 + j0,0)$             |  |
|    | $\lambda_{27}$         | $(0,0+j0,0)$                  | $\lambda_{63}$ | $(0,0+j0,0)$            | $\lambda_{99}$  | $-16,667+j0,0)$               |  |
|    | $\lambda_{28}$         | $(0,0+j0,0)$                  | $\lambda_{64}$ | $(0,0+j0,0)$            | $\lambda_{100}$ | $-16,667+j0,0)$               |  |
|    | $\lambda_{29}$         | $(0,0+j0,0)$                  | $\lambda_{65}$ | $(0,0+j0,0)$            | $\lambda_{101}$ | $-16,667 + j0,0)$             |  |
|    | $\lambda_{30}$         | $(0,0+j0,0)$                  | $\lambda_{66}$ | $(0,0+j0,0)$            | $\lambda_{102}$ | $-16,667 + j0,0)$             |  |
|    | $\lambda_{31}$         | $(0,0+j0,0)$                  | $\lambda_{67}$ | $(0,0+j0,0)$            | $\lambda_{103}$ | $-16,667 + j0,0)$             |  |
|    | $\lambda_{32}$         | $(0,0+j0,0)$                  | $\lambda_{68}$ | $(0,0+j0,0)$            | $\lambda_{104}$ | $-16,667+j0,0)$               |  |
|    | $\lambda_{33}$         | $(0,0+j0,0)$                  | $\lambda_{69}$ | $(0,0+j0,0)$            | $\lambda_{105}$ | $\frac{-16,667 + j0,0)}{}$    |  |
|    | $\lambda_{34}$         | $(0,0+j0,0)$                  | $\lambda_{70}$ | $(0,0+j0,0)$            | $\lambda_{106}$ | $-16,667 + j0,0)$             |  |
|    | $\lambda_{35}$         | $(0,0+j0,0)$                  | $\lambda_{71}$ | $(0,0+j0,0)$            | $\lambda_{107}$ | $-16,667 + j0,0)$             |  |
|    | $\lambda_{36}$         | $(0,0+j0,0)$                  | $\lambda_{72}$ | $(0,0+j0,0)$            | $\lambda_{108}$ | $-16,667 + j0,0)$             |  |

Tabla 4.3. Autovalores obtenidos del sistema de potencia original

Los primeros 51 autovalores están asociados al ángulo interno de los generadores síncronos, los 51

autovalores siguientes a la velocidad de estas máquinas.

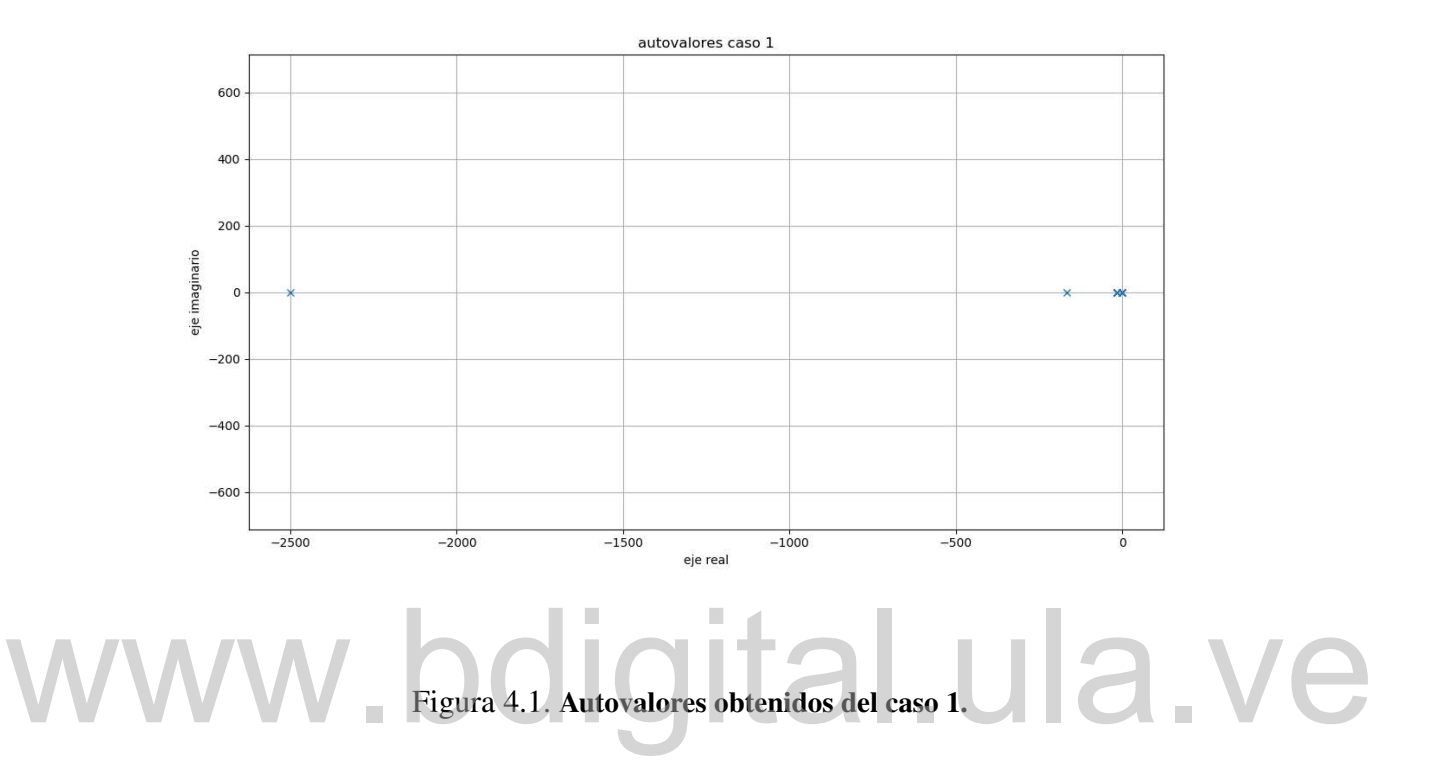

Se resalta que el sistema original es estable ya que todos sus autovalores se encuentran del lado izquierdo del eje real, en el caso de los autovalores más cercanos al rango de inestabilidad bajo las condiciones estudiadas son el  $\lambda_{23}$ ,  $\lambda_{24}$ ,  $\lambda_{25}$  y  $\lambda_{26}$  presentando estos una respuesta unidireccional amortiguada debido a que la parte real de los autovalores es negativa y su parte imaginaria igual a cero, es decir tienen un factor de amortiguamiento del 100%.

Recordando que una respuesta unidireccional amortiguada tiene el comportamiento mostrado en la figura 4.2.

En la figura 4.3 se muestra el histograma de la distribución de autovalores en el caso 1, de la cual se puede notar que más de 100 autovalores de encuentran cercanos al origen, en su mayoría están cercanos a -16 en el eje real, el autovalor  $\lambda_{92}$  es el más alejado del origen, ubicado en -2500 del eje real.

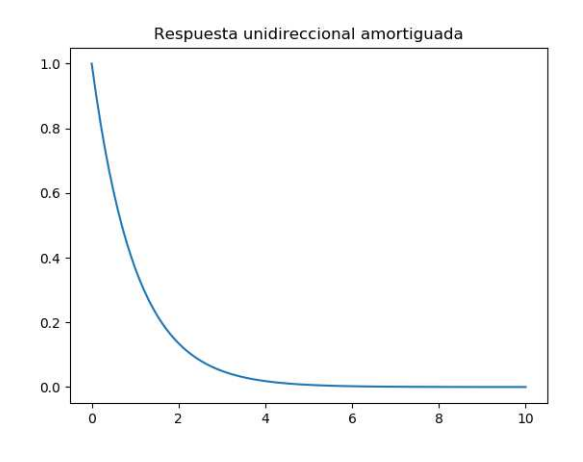

Figura 4.2. Respuesta unidireccional amortiguada.

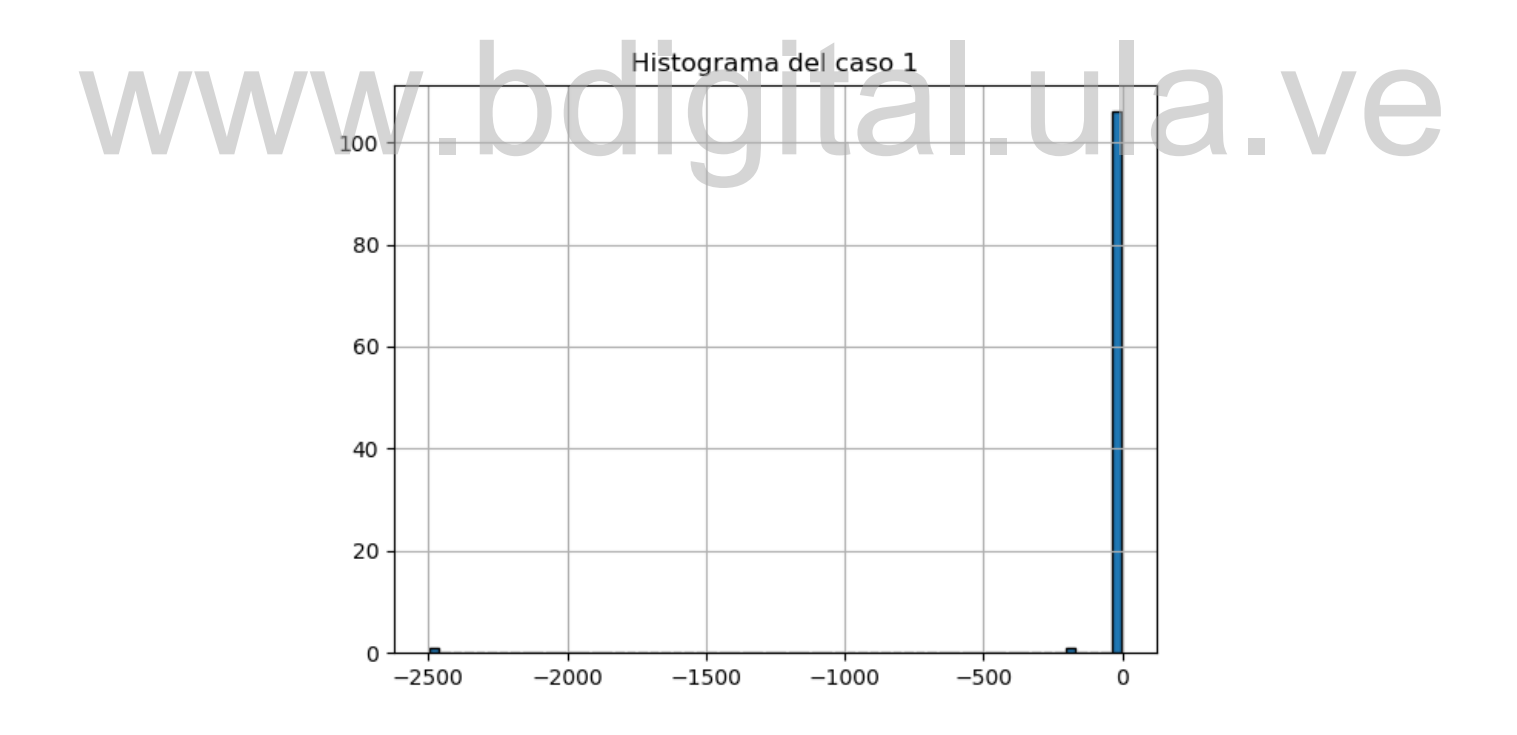

Figura 4.3. Histograma del caso 1.

### 4.3. Caso 2: Estudio de estabilidad de pequeña señal con los DFIG en el sistema.

A continuación se presentan los intervalos de confianza en el cual se encuentran el 90% de los resultados obtenidos para 100 muestras de bootstrap, recordando que en este caso de estudio los intervalos de variación de la velocidad del viento del sistema se encuentran entre (12 a 14)*m*/*s*.

#### Tabla 4.4: Intervalos de confianza caso 2 (Variación de la parte real de los autovalores)

| Intervalos de confianza caso 2 |                                                             |                |                                            |  |  |
|--------------------------------|-------------------------------------------------------------|----------------|--------------------------------------------|--|--|
| λ                              | intervalo de confianza                                      | $\lambda$      | intervalo de confianza                     |  |  |
| $\lambda_1$                    | $[0,0 \Longleftrightarrow 0,0]$                             | $\lambda_{62}$ | $[-913472, 937 \Longleftrightarrow 0, 0]$  |  |  |
| $\lambda_2$                    | $[0,0 \Longleftrightarrow 0,0]$                             | $\lambda_{63}$ | $[-16,695 \Longleftrightarrow 0,0]$        |  |  |
| $\lambda_3$                    | $[0,0 \Longleftrightarrow 0,0]$<br>$\overline{\phantom{a}}$ | $\lambda_{64}$ | $[-911888, 387 \iff 0, 0]$                 |  |  |
| $\lambda_4$                    | $-1070177,957 \iff 0,0$                                     | $\lambda_{65}$ | $[-1068760, 045 \Longleftrightarrow 0, 0]$ |  |  |
| $\lambda_5$                    | $[-1070755, 734 \Longleftrightarrow 0, 0]$                  | $\lambda_{66}$ | $[-1068220, 267 \Longleftrightarrow 0, 0]$ |  |  |
| $\lambda_6$                    | $-1070635,063 \Longleftrightarrow 0,0$                      | $\lambda_{67}$ | $[-1068944, 623 \Longleftrightarrow 0, 0]$ |  |  |
| $\lambda_7$                    | $-1068529,464 \Longleftrightarrow 0,0$                      | $\lambda_{68}$ | $[-1070575, 621 \Longleftrightarrow 0, 0]$ |  |  |
| $\lambda_8$                    | $-1069440,852 \iff 0,0$                                     | $\lambda_{69}$ | $[-1065927,302 \Longleftrightarrow 0,0]$   |  |  |
| $\lambda_{9}$                  | $[-1067639, 66 \Longleftrightarrow 0, 0]$                   | $\lambda_{70}$ | $[-1069332, 595 \Longleftrightarrow 0, 0]$ |  |  |
| $\lambda_{10}$                 | $[-16,668 \Longleftrightarrow 0,0]$                         | $\lambda_{71}$ | $[-16,71 \Longleftrightarrow 0,0]$         |  |  |
| $\lambda_{11}$                 | $[-16,668 \Longleftrightarrow 0,0]$                         | $\lambda_{72}$ | $[-909961,873 \Longleftrightarrow 0,0]$    |  |  |
| $\lambda_{12}$                 | $[-16,668 \Longleftrightarrow 0,0]$                         | $\lambda_{73}$ | $[-16,667 \Longleftrightarrow 0,0]$        |  |  |
| $\lambda_{13}$                 | $[-16,667 \Longleftrightarrow 0,0]$                         | $\lambda_{74}$ | $[-16,667 \Longleftrightarrow 0,0]$        |  |  |
| $\lambda_{14}$                 | $[-16,667 \Longleftrightarrow 0,0]$                         | $\lambda_{75}$ | $[-16,667 \Longleftrightarrow 0,0]$        |  |  |
| $\lambda_{15}$                 | $[-16,704 \Longleftrightarrow 0.0]$                         | $\lambda_{76}$ | $[-16,667 \Longleftrightarrow 0.0]$        |  |  |

*(Continúa en la página siguiente)*

|                | Intervalos de confianza caso 2            |                |                                         |  |
|----------------|-------------------------------------------|----------------|-----------------------------------------|--|
| $\lambda$      | intervalo de confianza                    | $\lambda$      | intervalo de confianza                  |  |
| $\lambda_{16}$ | $[-16,704 \Longleftrightarrow 0,0]$       | $\lambda_{77}$ | $[-16,667 \Longleftrightarrow 0,0]$     |  |
| $\lambda_{17}$ | $[-909794, 771 \Longleftrightarrow 0, 0]$ | $\lambda_{78}$ | $[-16,667 \Longleftrightarrow 0,0]$     |  |
| $\lambda_{18}$ | $[-917704, 952 \Longleftrightarrow 0, 0]$ | $\lambda_{79}$ | $[-16,667 \Longleftrightarrow 0,0]$     |  |
| $\lambda_{19}$ | $[-1068773,89 \Longleftrightarrow 0,0]$   | $\lambda_{80}$ | $[-16,667 \Longleftrightarrow 0,0]$     |  |
| $\lambda_{20}$ | $[-16,704 \Longleftrightarrow 0,0]$       | $\lambda_{81}$ | $[-16,667 \Longleftrightarrow 0,0]$     |  |
| $\lambda_{21}$ | $[-16,717 \Longleftrightarrow 0,0]$       | $\lambda_{82}$ | $[-16,667 \Longleftrightarrow 0,0]$     |  |
| $\lambda_{22}$ | $[-16,717 \Longleftrightarrow 0,0]$       | $\lambda_{83}$ | $[-16,667 \Longleftrightarrow 0,0]$     |  |
| $\lambda_{23}$ | $[0,0 \Longleftrightarrow 0,0]$           | $\lambda_{84}$ | $[-16,667 \Longleftrightarrow 0,0]$     |  |
| $\lambda_{24}$ | $[-16,699 \Longleftrightarrow 0,0]$       | $\lambda_{85}$ | $[-16,667 \Longleftrightarrow 0,0]$     |  |
| $\lambda_{25}$ | $[-16,699 \Longleftrightarrow 0,0]$       | $\lambda_{86}$ | $[-16,667 \Longleftrightarrow 0,0]$     |  |
| $\lambda_{26}$ | $[-16,677 \Longleftrightarrow 0,0]$       | $\lambda_{87}$ | $[-16,667 \Longleftrightarrow 0,0]$     |  |
| $\lambda_{27}$ | $[-16,677 \Longleftrightarrow 0,0]$       | $\lambda_{88}$ | $[-16,667 \Longleftrightarrow 0,0]$     |  |
| $\lambda_{28}$ | $[-16,684 \Longleftrightarrow 0,0]$       | $\lambda_{89}$ | $[-16,667 \Longleftrightarrow 0,0]$     |  |
| $\lambda_{29}$ | $[-16,683 \Longleftrightarrow 0,0]$       | $\lambda_{90}$ | $[-16,667 \Longleftrightarrow 0,0]$     |  |
| $\lambda_{30}$ | $[-16,683 \Longleftrightarrow 0,0]$       | $\lambda_{91}$ | $[-16,667 \Longleftrightarrow 0,0]$     |  |
| $\lambda_{31}$ | $[-16,676 \Longleftrightarrow 0,0]$       | $\lambda_{92}$ | $[-16,667 \Longleftrightarrow 0,0]$     |  |
| $\lambda_{32}$ | $[-16,667 \Longleftrightarrow 0,0]$       | $\lambda_{93}$ | $[-16,667 \Longleftrightarrow 0,0]$     |  |
| $\lambda_{33}$ | $[-16,699 \Longleftrightarrow 0,0]$       | $\lambda_{94}$ | $[-16,667 \Longleftrightarrow 0,0]$     |  |
| $\lambda_{34}$ | $[-16,699 \Longleftrightarrow 0,0]$       | $\lambda_{95}$ | $[-16,667 \Longleftrightarrow 0,0]$     |  |
| $\lambda_{35}$ | $-16,667 \Longleftrightarrow 0,0$         | $\lambda_{96}$ | $[-16,667 \Longleftrightarrow 0,0]$     |  |
| $\lambda_{36}$ | $[-16,667 \Longleftrightarrow 0,0]$       | $\lambda_{97}$ | $[-16,667 \Longleftrightarrow -16,667]$ |  |
| $\lambda_{37}$ | $[-16,690 \Longleftrightarrow 0,0]$       | $\lambda_{98}$ | $[-16,667 \Longleftrightarrow 0,0]$     |  |
| $\lambda_{38}$ | $[-16,690 \Longleftrightarrow 0,0]$       | $\lambda_{99}$ | $[-16,667 \Longleftrightarrow -16,667]$ |  |

Tabla 4.4: Tabla intervalos de confianza caso 2

*(Continúa en la página siguiente)*

|                | Intervalos de confianza caso 2             |                                  |                                              |  |
|----------------|--------------------------------------------|----------------------------------|----------------------------------------------|--|
| λ              | intervalo de confianza                     | λ                                | intervalo de confianza                       |  |
| $\lambda_{39}$ | $-1070806252 \Longleftrightarrow 0.0$      | $\lambda_{100}$                  | $[-16,667 \Longleftrightarrow 0,0]$          |  |
| $\lambda_{40}$ | $[-16,682 \Longleftrightarrow 0,0]$        | $\lambda_{101}$                  | $[-16,667 \Longleftrightarrow 0,0]$          |  |
| $\lambda_{41}$ | $[-16,67 \Longleftrightarrow 0,0]$         | $\lambda_{102}$                  | $[-16,667 \Longleftrightarrow 0,0]$          |  |
| $\lambda_{42}$ | $[-914262, 947 \Longleftrightarrow 0, 0]$  | $\lambda_{103}$                  | $[-16,667 \Longleftrightarrow 0,0]$          |  |
| $\lambda_{43}$ | $[-910538, 768 \Longleftrightarrow 0, 0]$  | $\lambda_{104}$                  | $[-910278, 327 \Longleftrightarrow 0, 0]$    |  |
| $\lambda_{44}$ | $[-16,667 \Longleftrightarrow 0,0]$        | $\lambda_{105}$                  | $[-1068401,705 \Longleftrightarrow 0,0]$     |  |
| $\lambda_{45}$ | $[-1066041, 35 \Longleftrightarrow 0, 0]$  | $\lambda_{106}$                  | $[-16,667 \Longleftrightarrow -16,667]$      |  |
| $\lambda_{46}$ | $-1062056273 \Longleftrightarrow 0,0$      | $\lambda_{107}$                  | $[-16,667 \Longleftrightarrow -16,667]$      |  |
| $\lambda_{47}$ | $-1070777,421 \Longleftrightarrow 0,0$     | $\lambda_{108}$                  | $[-1070610,491 \Longleftrightarrow -16,667]$ |  |
| $\lambda_{48}$ | $-1070442,737 \iff 0,0$                    | $\lambda_{109}$                  | $[-16,667 \Longleftrightarrow -16,667]$      |  |
| $\lambda_{49}$ | $-1070017,585 \Longleftrightarrow 0,0$     | $\lambda_{110}$                  | $[-16,667 \Longleftrightarrow -16,667]$      |  |
| $\lambda_{50}$ | $-1068432,053 \Longleftrightarrow 0,0$     | $\lambda_{111}$                  | $-1066779,337 \Longleftrightarrow -16,667$   |  |
| $\lambda_{51}$ | $[-1067207, 107 \Longleftrightarrow 0, 0]$ | $\lambda_{112}$                  | $[0,0 \Longleftrightarrow 0,0]$              |  |
| $\lambda_{52}$ | $[-16,691 \Longleftrightarrow 0,0]$        | $\lambda_{113}$                  | $[0,0 \Longleftrightarrow 0,0]$              |  |
| $\lambda_{53}$ | $[-1067886, 217 \Longleftrightarrow 0, 0]$ | $\lambda_{114}$                  | $[0,0 \Longleftrightarrow 0,0]$              |  |
| $\lambda_{54}$ | $-1070477,161 \Longleftrightarrow 0,0$     | $\Rightarrow$<br>$\lambda_{115}$ |                                              |  |
| $\lambda_{55}$ | $-1069726032 \Longleftrightarrow 0.0$      | $\lambda_{116}$                  | $[\iff]$                                     |  |
| $\lambda_{56}$ | $[-1070190, 193 \Longleftrightarrow 0, 0]$ | $\lambda_{117}$                  | $\Rightarrow$                                |  |
| $\lambda_{57}$ | $-1070336,583 \iff 0,0$                    | $\lambda_{118}$                  | $\Rightarrow$                                |  |
| $\lambda_{58}$ | $[-16,676 \Longleftrightarrow 0,0]$        | $\lambda_{119}$                  | $[\Longleftrightarrow]$                      |  |
| $\lambda_{59}$ | $-1070421,279 \Longleftrightarrow 0,0$     | $\lambda_{120}$                  | $[\Longleftrightarrow]$                      |  |
| $\lambda_{60}$ | $-1070464,484 \Longleftrightarrow 0,0$     | $\lambda_{121}$                  | $\left[\Longleftrightarrow\right]$           |  |
| $\lambda_{61}$ | $[-1066575, 105 \Longleftrightarrow 0, 0]$ |                                  |                                              |  |

Tabla 4.4: Tabla intervalos de confianza caso 2

(Fin de la tabla intervalos de confianza caso 2)

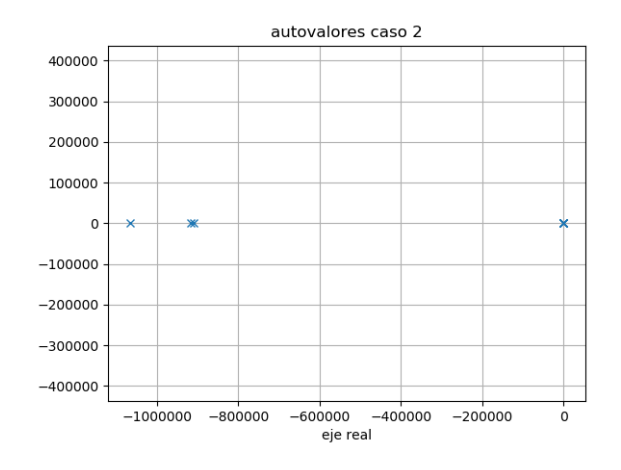

Figura 4.4. Autovalores obtenidos del caso 2.

Es importante señalar que los resultados obtenidos en el caso 2 son bajo las mismas condiciones de carga que en el caso 1, así como también los parámetros de los generadores síncronos son iguales en ambos casos, se sustituye 16% de generación convencional por generación eólica bajo el modelo de generador de inducción doblemente alimentado usado. carga que en el caso 1, así como también los parámetros de los generadores síncronos son iguales en<br>ambos casos, se sustituye 16% de generación convencional por generación eólica bajo el modelo de<br>cenerador de inducción do

Los primeros 51 autovalores están asociados al ángulo interno de los generadores síncronos, los 51 autovalores siguientes a la velocidad de estas máquinas y los autovalores del 103 al 114 están asociados a los DFIG, siendo 4 autovalores para cada aerogenerador.

Como se puede observar en la figura 4.4, la tendencia se mantiene, la mayoría de autovalores tienden a permanecer cercanos al origen, permaneciendo del lado de estabilidad y algunos autovalores presentaron un desplazamiento hacia el lado izquierdo mejorando en estabilidad, en el caso del autovalor  $\lambda_{23}$ pasó de tener una respuesta unidireccional amortiguada a ser marginalmente estable. De igual manera hubo autovalores como el λ<sup>40</sup> el cual en el caso 1 era marginalmente estable y en el caso 2 presentó un desplazamiento al lado izquierdo del eje real.

Al igual que en el caso anterior los autovalores más cercanos al eje real presentan una respuesta unidireccional amortiguada, es decir tienen un factor de amortiguamiento del 100%.

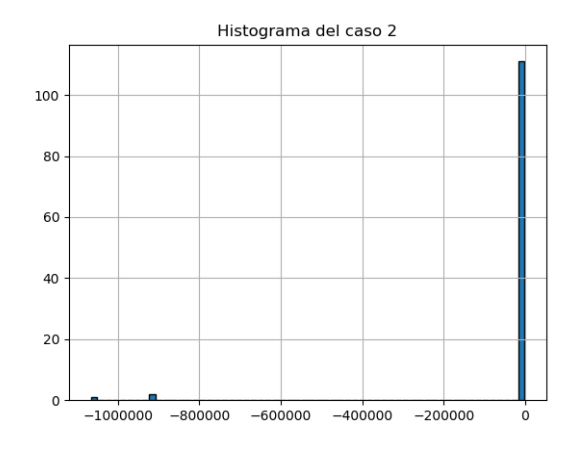

Figura 4.5. Histograma del caso 2.

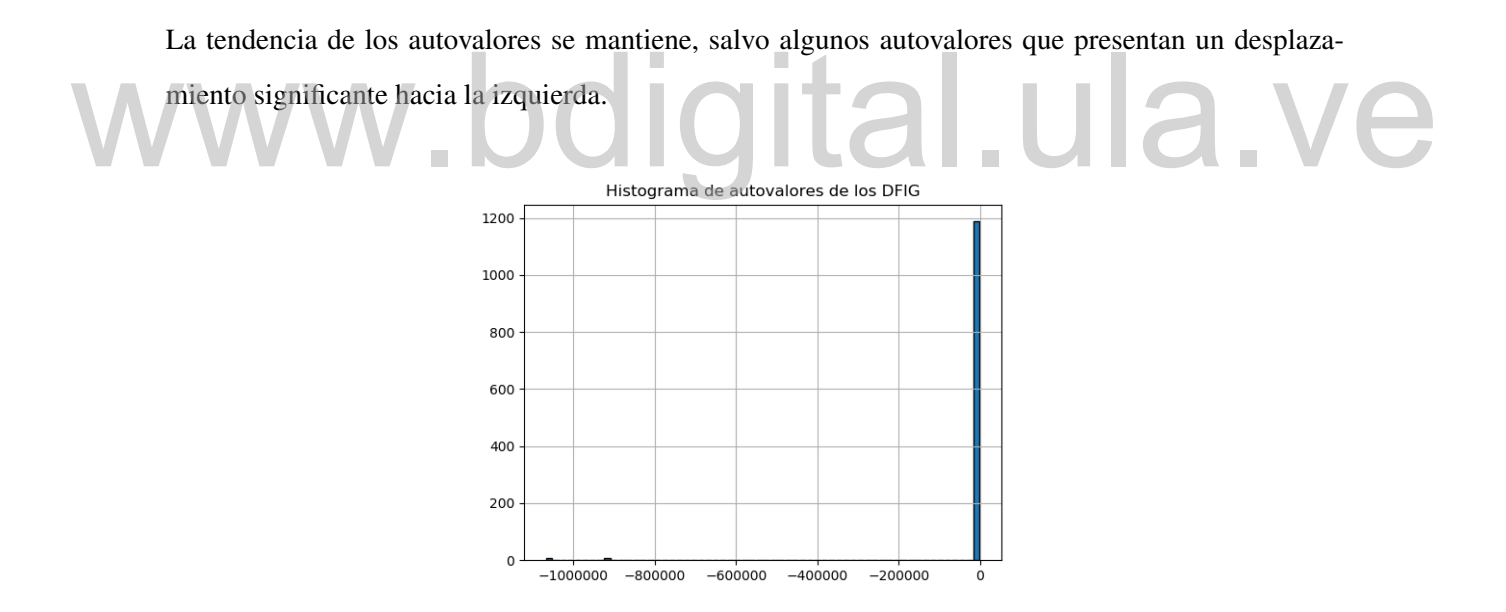

Figura 4.6. Histograma de resultados del total de muestras bootstrap para los DFIG.

En el caso de los autovalores asociados a los DFIG todos estuvieron en el rango de estabilidad, se resalta el aerogenerador DFIG 3 el cual 3 de 4 de sus autovalores presentaron una respuesta margi-

nalmente estable ( $\lambda_{112}$ ,  $\lambda_{113}$  y  $\lambda_{114}$ ). De los 3 aerogeneradores el aerogenerador 2 presentó una mejor estabilidad ya que sus 4 autovalores( $\lambda_{107}$ ,  $\lambda_{108}$ ,  $\lambda_{109}$  y  $\lambda_{110}$ ) permanecieron alejados del origen en el rango de estabilidad.

La figura 4.6 representa el histograma para el total de muestras bootstrap correspondientes a los aerogeneradores, en el cual se observa la clara tendencia de que de las 1200 muestras bootstrap correspondientes a las variaciones de viento de los DFIG el total de los resultados arrojados estuvieron cercanas al origen.

De manera adicional se agrega la figura 4.7 la cual corresponde al histograma del total de resultados de autovalores de los DFIG de las 100 muestras bootstrap para un rango de variación de viento de (10 a 12)*m*/*s* y en la figura 4.8 para un rango de variación del viento de (14 a 16)*m*/*s*.

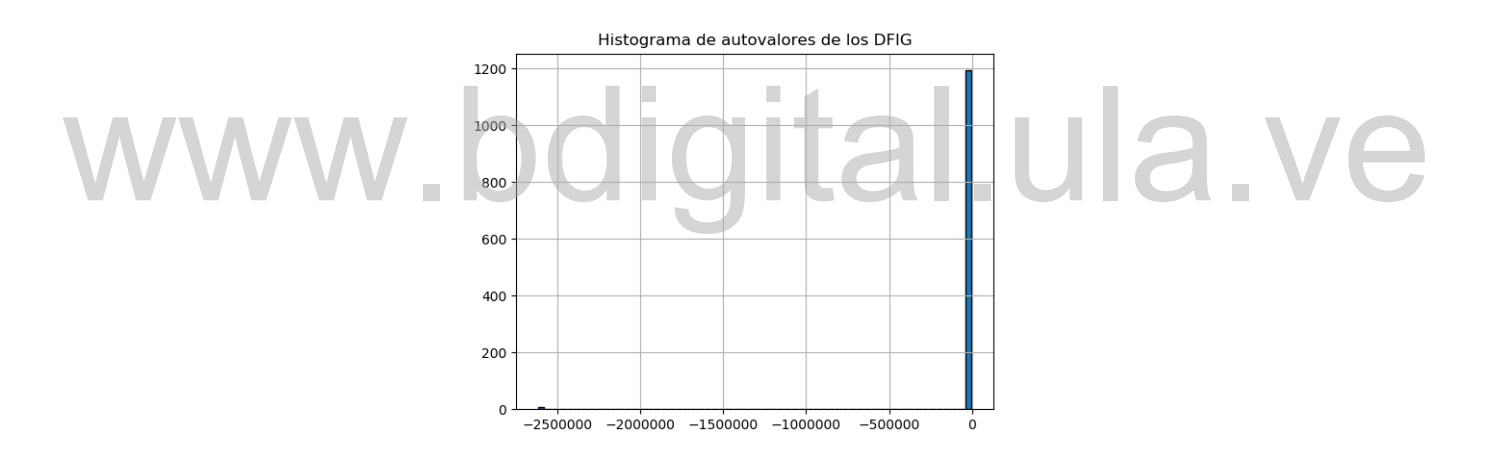

Figura 4.7. Histograma de resultados DFIG vientos menores.

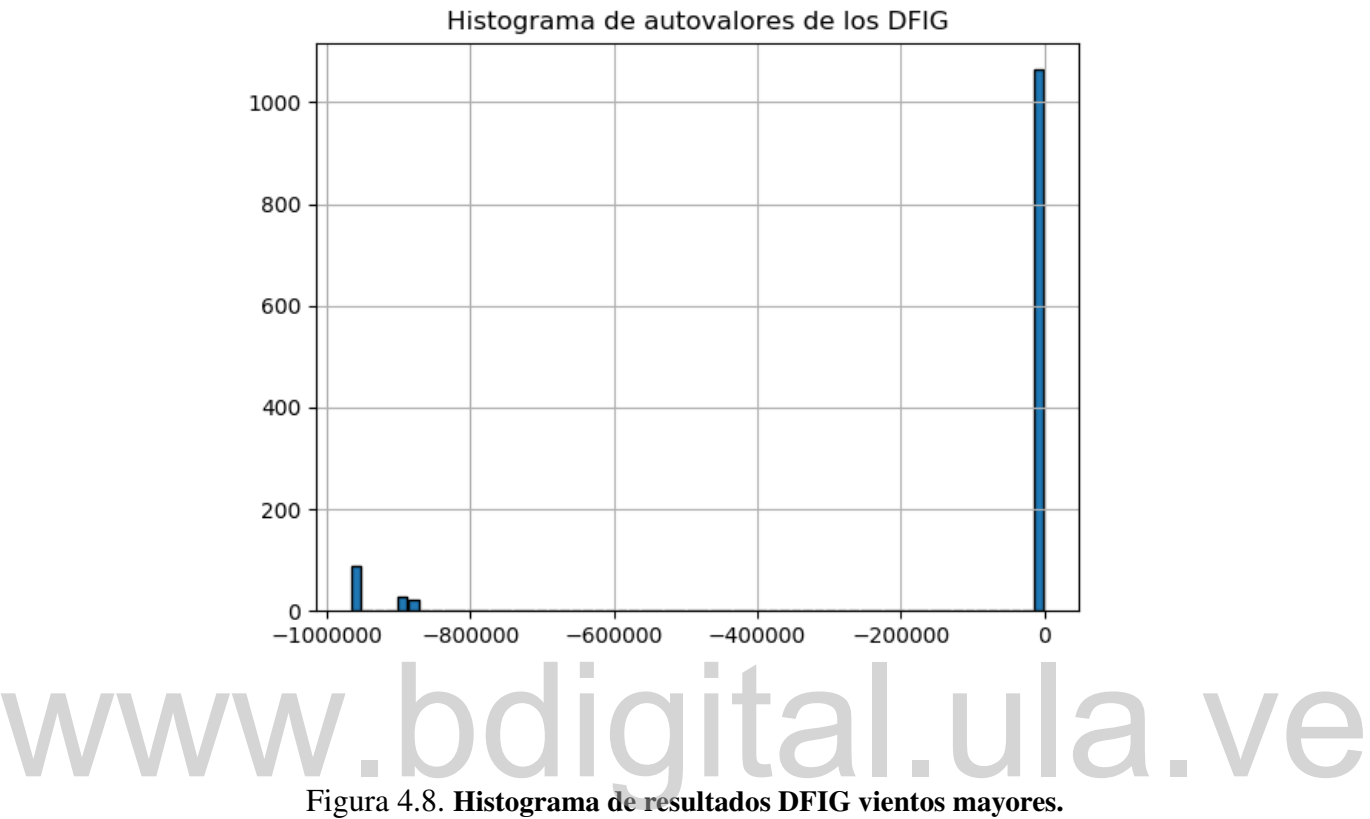

De los dos histogramas anteriores se observa que los aerogeneradores presentan una ligera mejora en estabilidad con rangos de variación del viento mayores ya que hubo un incremento en los resultados bootstrap de los autovalores obtenidos en zonas de estabilidad alejadas del origen.

# Capítulo 5. Conclusiones y Recomendaciones

El presente capítulo sintetiza de manera general los resultados y logros cumplidos en función de los objetivos planteados.

#### 5.1. Conclusiones

Mediante el desarrollo de este trabajo se integró el modelo de ecuaciones algebraicas y diferenciales del generador síncrono propuesto por la literatura [19] y el modelo del aerogenerador DFIG propuesto por [8] en el sistema de potencia estudiado. del generador síncrono propuesto por la literatura [19] y el modelo del aerogenerador DFIG propuesto<br>
por [8] en el sistema de potencia estudiado.<br>
Se desarrolló un programa en Python mediante el cual se integró el método

las incertidumbres asociadas a variaciones de parámetros de los aerogeneradores tales como la velocidad del viento, esto implica a su vez la variación del ángulo de pitch de control y los efectos que estos provocan en el sistema de potencia original.

Se estudió y observó variaciones en la estabilidad del sistema asociadas a las condiciones de operación de estas fuentes renovables, por lo tanto el uso del programa desarrollado puede permitir mediante simulaciones encontrar un punto óptimo de operación en el cual el comportamiento de estabilidad del sistema sea el deseado, e incluso hacer estudios antes de instalar dichas fuentes renovables en ciertas barras del sistema, conociendo los parámetros de variación del lugar de instalación para concluir si sebe instalar o no en el punto seleccionado.

Mediante la simulación ante diferentes rangos de variación y condiciones se puede obtener el punto óptimo que produzcan la estabilidad deseada en el sistema.

#### 5.2. Recomendaciones

Una vez realizado el presente trabajo se hacen las siguientes recomendaciones para trabajos futuros:

- Realizar el estudio de estabilidad de pequeña señal ante modelos de ecuaciones diferencialesalgebraicas de otros autores para comparar con los resultados obtenidos en este trabajo.
- El comando read\_csv de pandas emplea conversión súper rápida para la conversión de string a float y puede tener fallos en el redondeo al exportar un valor y releerlo, el valor recuperado puede ser 1 o 2 decimales diferentes en la representación del ULP(unidad de último lugar por sus siglas en inglés), para asegurar la máxima precisión se recomienda tener cargado la gran cantidad de datos en Python en vez de un archivo de texto, al trabajar con gran cantidad de decimales puede arrojar resultados ligeramente diferentes por el motivo anterior planteado.
- Se recomienda realizar el análisis de estabilidad del sistema con la incursión de estas fuentes renovables en diferentes barras del sistema y hacer un registro sobre las variaciones que esto Se recomienda realizar el análisis de estabilidad del sistema con la incursión de estas fuentes renovables en diferentes barras del sistema y hacer un registro sobre las variaciones que esto puede provocar en el sistema.

### **Referencias**

- [1] Centro de Investigación Langley 9 de Octubre del 2001, "Velocidad del viento sobre la superficie de la tierra." https://earthobservatory.nasa.gov/images/1824, 2001.
- [2] United States Government 27 de Noviembre del 2004, "primera turbina eólica de funcionamiento automático para generación de electricidad construida por charles f. brush.." http: //www.nrel.gov, 2001.
- [3] United States Government 2018, "turbina eolica Smith Putnam." https://en.wikipedia. org/wiki/Smith-Putnam\_wind\_turbine.
- [4] J. Hylleberg, R. Birk, K. Lindvig, A. Pedersen, A. Mika, and M. Lau, J Rye, "Wind power hub," 2003. org/wiki/Smith-Putnam\_wind\_turbine.<br>
[4] J. Hylleberg, R. Birk, K. Lindvig, A. Pedersen, A. Mika, and M. Lau, J Rye, "Wind power hub,"<br>
2003.
	- [5] C. Gallardo, "Estabilidad y amortiguamiento de oscilaciones en sistemas electricos con alta penetracion eolica," *Tesis Doctoral, Departamento de Ingeniería Eléctrica, Electrónica y Automática, Universidad Carlos III de Madrid*, 2009.
	- [6] J. A. Carta González, R. Calero Pérez, A. Colmenar Santos, and M.-A. Castro Gil, *Centrales de energías renovables: generación eléctrica con energías renovables*. No. 620.92, Pearson Prentice Hall:, 2009.
	- [7] A. Perdana, *Dynamic models of wind turbines*. Chalmers University of Technology, 2008.
	- [8] F. Milano, "Power system analysis toolbox documentation for psat version 2.0. 0," *February*, vol. 14, 2008.
	- [9] I. C. Ramírez, C. Barrera, J. C. C. J. C. Correa, *et al.*, "Efecto del tamaño de muestra y el número de réplicas bootstrap," *Ingeniería y Competitividad*, vol. 15, no. 1, pp. 93–101, 2013.

- [10] G. Quingatuna and C. Fabián, "Estabilidad y amortiguamiento de oscilaciones en sistemas eléctricos con alta penetración eólica," 2009.
- [11] F. Wu, X.-P. Zhang, and P. Ju, "Small signal stability analysis and control of the wind turbine with the direct-drive permanent magnet generator integrated to the grid," *Electric Power Systems Research*, vol. 79, no. 12, pp. 1661–1667, 2009.
- [12] J. Moragues and A. Rapallini, "Energía eólica," p. 2, 2003.
- [13] K. E. Trenberth and J. M. Caron, "Meridional atmosphere and ocean heat transports," *WORLD METEOROLOGICAL ORGANIZATION-PUBLICATIONS-WMO TD*, pp. 10–13, 2001.
- [14] GE Renewable Energy 2018, "Haliade-x offshore wind turbine platform.." https://www.ge. com/renewableenergy/wind-energy/turbines/haliade-x-offshore-turbine, 2001.
- [15] P. Kundur, N. J. Balu, and M. G. Lauby, *Power system stability and control*, vol. 7. McGraw-hill New York, 1994.
- [16] M. Gonzales-Longatt, "Sistemas de potencia i," *Introduccion a los Sistemas Eléctricos de Potencia.*, 2008. New York, 1994.<br>[16] M. Gonzales-Longatt, "Sistemas de potencia i," Introduccion a los Sistemas Eléctricos de Poten-
	- [17] P. S. Kundur, "Power system dynamics," *Tutorial Course*, 2007.
	- [18] E. Hernández-Abreu and M. Martínez-Pérez, "El método bootstrap en la estimación de incertidumbres.," *Boletín Científico Técnico INIMET*, no. 1, 2012.
	- [19] F. S. Ortiz, "Modelado, simulación, análisis y control de oscilaciones debidas a pares pulsatorios de motores diesel,"
	- [20] J. Jonkman, S. Butterfield, W. Musial, and G. Scott, "Definition of a 5-mw reference wind turbine for offshore system development," *National Renewable Energy Laboratory, Golden, CO, Technical Report No. NREL/TP-500-38060*, 2009.

# Apéndice A.

### Descripción de algúnos comandos usados en Python para la realización del presente trabajo.

A continuación, se describen algunos de los comandos claves para la realización del programa para el análisis de estabilidad de pequeña señal del sistema de potencia en estudio. para trabajar con los resultados del flujo de carga obtenidos de la librería pypower se realizaron modificaciones en el archivo prinpf de la librería para guardar el resultado del flujo de carga en un archivo txt en vez de imprimirse en pantalla.

La manera de correr el flujo de carga del sistema de potencia en estudio es mediante las siguientes lineas: La manera de correr el flujo de carga del sistema de potencia en estudio es mediante las siguientes

from pypower.api import case118, ppoption, runpf

 $ppc = case118()$  $ppopt = proportion(PF_ALG=2)$  $r = \text{runpf}(ppc, ppopt)$ 

el bootstrap se integró de la siguiente manera:

para el caso 2:

#### $i=1$

Vw1=[] # diferentes valores de velocidad del viento en el DFIG 1 Vw2=[] # diferentes valores de velocidad del viento en el DFIG 2 Vw3=[] # diferentes valores de velocidad del viento en el DFIG 3  $while (i \leq 1000)$ :

Vw1.append(random.uniform(12, 14)) Vw2.append(random.uniform(12, 14)) Vw3.append(random.uniform(12, 14))  $i=i+1$ 

en cada ciclo while guardamos en Vw1, Vw2, Vw3 un número aleatorio entre (12 a 14)*m*/*s*.

Para 100 muestras de bootstrap tenemos:

meansDFIG1=[] # variación del viento DFIG 1 meansDFIG2=[] # variación del viento DFIG 2 meansDFIG3=[] # variación del viento DFIG 3  $i=1$ while(i<=100): # comienzo del bootstraping

meanDFIG1=statistics.mean(random.sample(Vw1,100)) # muestra aleatoria del vector Vw1 meansDFIG1.append(meanDFIG1) #la muestra anterior se va añadiendo al vector meansDFIG1 hasta que tenga tamaño 100 meanDFIG1=statistics.mean(random.sample(Vw1,100)) # muestra aleatoria del vector Vw1<br>meansDFIG1.append(meanDFIG1) #la muestra anterior se va añadiendo al vector meansDFIG1 hasta

meanDFIG2 = statistics.mean(random.sample(Vw2, 100)) # muestra aleatoria del vector Vw2 meansDFIG2.append(meanDFIG2) # la muestra anterior se va añadiendo al vector meansDFIG2 hasta que tenga tamaño 100

meanDFIG3 = statistics.mean(random.sample(Vw3, 100)) # muestra aleatoria del vector Vw3 meansDFIG3.append(meanDFIG3) # la muestra anterior se va añadiendo al vector meansDFIG3 hasta que tenga tamaño 100  $i=i+1$ 

De esta manera tenemos nuestros vectores meansDFIG1, meansDFIG2, meansDFIG3 (con 100 valores al azar de velocidad del viento), estos valores serán la base para las variaciones del ángulo de

inclinación pitch y condiciones iniciales para el cálculo de autovalores de la matriz de estado global del sistema.

Para el cálculo de autovalores de la matriz Aglobal del sistema se dispone de comando np.linalg.eig el cual genera dos soluciones, la primera representa el conjunto de autovalores y el segundo el conjunto de autovectores, para nuestro propósito nos centraremos en el primero.

eigenvalues=np.linalg.eig(Aglobal) # análisis de autovalores y autovectores de la matriz A autovalores=eigenvalues[0] # autovalores de la matriz A autovectores=eigenvalues[1] # autovectores de la matriz A

#### Intervalos Bootstrap:

Una Vez que se tienen el conjunto de resultados de las muestras bootstrap se procede a ordenar de menor a mayor mediante el comando sorted() para cada autovalor.

La posición del elemento inferior en el intervalo es:  $m = B \frac{(1-\alpha)}{2} = 100 \frac{(1-0.90)}{2} = 5$ Y la posición del elemento superior en el intervalo es:  $m = B \frac{(1-\alpha)}{2} = 100 \frac{(1+0.90)}{2} = 95$ La posición del elemento inferior en el intervalo es:<br>  $m = B \frac{(1-\alpha)}{2} = 100 \frac{(1-0.90)}{2} = 5$ 

Procediendo a definir el limite inferior y superior, el siguiente ejemplo aplica para el autovalor 1: *LI*1 = *orden*\_*autovaloresGS*1\_*ANG*[*int*(*a*−1)] # asociado al ángulo del rotor del generador 1. *LS*1 = *orden*\_*autovaloresGS*1\_*ANG*[*int*(*b*−1)] # asociado al ángulo del rotor del generador 1.

procediendo a imprimir en pantalla tanto el limite inferior como superior para este autovalor en específico:

*print*(" $IC \implies$ " + "[" +  $str(LI1) +$ ", " +  $str(LS1) +$ "]") # limite inferior y superior donde se encuentran el 90% de los resultados obtenidos